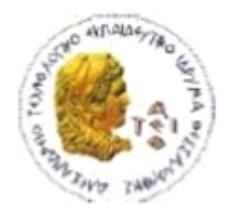

ΑΛΕΞΑΝΔΡΕΙΟ Τ.Ε.Ι. ΘΕΣΣΑΛΟΝΙΚΗΣ ΣΧΟΛΗ ΤΕΧΝΟΛΟΓΙΚΩΝ ΕΦΑΡΜΟΓΩΝ ΤΜΗΜΑ ΠΛΗΡΟΦΟΡΙΚΗΣ

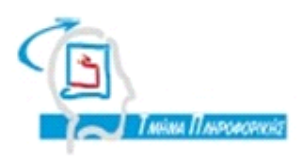

# **ΠΤΥΧΙΑΚΗ ΕΡΓΑΣΙΑ**

# **Σύστημα επίβλεψης πτυχιακών εργασιών**

**Παλάσχα Κωνσταντίνου Αμανατιάδης Δημήτρης**

**Αρ. Μητρώου: 05/2868**

**Του φοιτητή Επιβλέπων καθηγητής**

**Θεσσαλονίκη 2013**

# **Πρόλογος**

Σκοπός αυτής της εργασίας είναι η δημιουργία μιας διαδικτυακής εφαρμογής με την οποία θα γίνετε η επίβλεψη των πτυχιακών εργασιών του τμήματος πληροφορικής της σχολής ΣΤΕΦ του ΑΤΕΙ Θεσσαλονίκης.

Καλώς η κακώς στις μέρες μας, διάφορες λειτουργίες της κοινωνίας, των σπουδών μας, της διασκέδασης μας κ.α. γίνονται μέσο του internet με την βοήθεια διαδικτυακών εφαρμογών. Έτσι αναλύοντας τις απαιτήσεις του θέματος, δημιουργήσαμε μια εφαρμογή για την επίβλεψη των αναθέσεων πτυχιακών εργασιών.

# **Περίληψη**

Με την ανακάλυψη του παγκόσμιου ιστού και το διαδίκτυο ο άνθρωπος έχει την δυνατότητα να έχει πρόσβαση σε διάφορα είδη πληροφορίας. Έτσι και το τμήμα πληροφορικής με την υλοποίηση αυτής της εφαρμογής θα έχει την δυνατότητα επίβλεψης των πτυχιακών εργασιών των φοιτητών του. Στο Α μέρος του κειμένου αυτού θα μιλήσουμε για την εξέλιξη του διαδικτύου, για την εξέλιξη του παγκόσμιου ιστού και για τις διάφορες τεχνολογίες προγραμματισμού του όπως server side scripting, client side scripting, τεχνολογία ajax κ.α. Στο Β μέρος θα ασχοληθούμε αποκλειστικά με την εφαρμογή μας, εξηγώντας διάφορες λειτουργίες της.

## **ΕΥΧΑΡΙΣΤΙΕΣ**

Θα ήθελα πολύ να ευχαριστήσω τον επιβλέπων καθηγητή κ. Δημήτρη Αμανατιάδη, που μου έδωσε την δυνατότητα να ασχοληθώ με αυτό το θέμα, τη στιγμή που θα έμενα δίχως πτυχιακή εργασία και θα καθυστερούσα το λιγότερο ένα χρόνο να πάρω το πτυχίο μου.

# **Μέρος Α**

- 1. Παγκόσμιος ιστός (World Wide Web) και διαδίκτυο (Internet) 1.1.Ιστορία του διαδικτύου
	- 1.2.Επιστήμη του web
	- 1.3.Η Ιστορία του web design
- 2. ΗΤΜL
	- 2.1.Ιστορικά
	- 2.2.Χρονικό εκδόσεων της HTML
	- 2.3.Στοιχειά της ΗΤΜL
		- 2.3.1. Ιδιότητες στοιχείων
	- 2.4.Λίστα κύριων ΗΤΜL στοιχείων
	- 2.5.Η ιστορία των CSS
- 3. Server side scripting
	- 3.1.Γενικά
	- 3.2.PHP
		- 3.2.1. Ιστορικά
		- 3.2.2. Παραδείγματα
- 4. Client side scripting
	- 4.1.Javascript
		- 4.1.1. Ιστορικά
		- 4.1.2. Παραδείγματα
	- 4.2.JQuery
		- 4.2.1. Παραδείγματα
- 5. Τεχνολογία ajax
	- 5.1.Ιστορικά
	- 5.2. Τεχνολογίες που απαρτίζουν την Ajax

# **Μέρος Β**

- 1. Τεκμηρίωση
	- 1.1.Βάση δεδομένων
	- 1.2.Ρόλοι χρηστών
	- 1.3.Λειτουργίες διαχειριστή
	- 1.4.Λειτουργίες μαθητή

# **Μέρος Γ**

- 1. Βιβλιογραφία πηγές
- 2. Οδηγίες σύνδεσης στον server του αετού
- 3. Χρήσιμοι ορισμοί και ορολογίες

# **Μέρος Α**

# **1. Παγκόσμιος ιστός (World Wide Web) και διαδίκτυο (Internet)**

Το ευρύτερο δίκτυο στον κόσμο λέγεται **παγκόσμιος ιστός** το οποίο είναι μοναδικό (δηλαδή δεν υπάρχουν παραπάνω από ένα δίκτυα υπολογιστών παγκόσμιας κλίμακας), και συμπεριλαμβάνεται τόσο τα γήινα δίκτυα, όσο και τα δίκτυα των δορυφόρων της και άλλων διαστημικών συσκευών που είναι συνδεδεμένα σε αυτό.

Παγκόσμιος ιστός είναι το δίκτυο των συνδεδεμένων υπολογιστών και δικτύων σε παγκόσμια κλίμακα, το οποίο χρησιμοποιεί συγκεκριμένη ομάδα πρωτοκόλλων επικοινωνίας, γνωστή ως "http". Κάθε δίκτυο-δομική μονάδα του διαδικτύου αποτελείται από συνδεδεμένους υπολογιστές σε τοπικό επίπεδο, για παράδειγμα το δίκτυο υπολογιστών των κεντρικών γραφείων μιας εταιρίας. Αυτά τα δίκτυα με τη σειρά τους συνδέονται σε ευρύτερα δίκτυα, όπως εθνικά και υπερεθνικά.

Η τεχνολογία του ιστού καθιστά δυνατή την δημιουργία "υπερκειμένων", μία διασύνδεση δηλαδή πάρα πολλών μη ιεραρχημένων στοιχείων που παλαιότερα ήταν απομονωμένα. Τα στοιχεία αυτά μπορούν να πάρουν και άλλες μορφές πέραν της μορφής του γραπτού κειμένου, όπως εικόνας και ήχου.

Η τεχνολογία του ιστού δημιουργήθηκε το 1989 από τον Βρετανό Τιμ Μπέρνερς Λη, που εκείνη την εποχή εργαζόταν στον Ευρωπαϊκό Οργανισμό Πυρηνικών Ερευνών (CERN) στην Γενεύη της Ελβετίας. Το όνομα που έδωσε στην εφεύρεσή του ο ίδιος ο Lee είναι World Wide Web, όρος γνωστός στους περισσότερους από το "www". Αυτό που οδήγησε τον Lee στην εφεύρεση του Παγκόσμιου ιστού ήταν το όραμά του για ένα κόσμο όπου ο καθένας θα μπορούσε να ανταλλάσσει πληροφορίες και ιδέες άμεσα προσβάσιμες από τους υπολοίπους. Το σημείο στο οποίο έδωσε ιδιαίτερο βάρος ήταν η μη ιεράρχηση των διασυνδεδεμένων στοιχείων. Οραματίστηκε κάθε στοιχείο, κάθε κόμβο του ιστού ίσο ως προς την προσβασιμότητα με τα υπόλοιπα. Αν σκεφτεί, όμως, κανείς τον βαθμό ιεράρχησης με τον οποίο λειτουργούν οι

μηχανές αναζήτησης του ιστού, όπως για παράδειγμα το google, γίνεται εύκολα κατανοητό ότι στην πράξη κάτι τέτοιο δεν συμβαίνει, τουλάχιστον στον βαθμό που το είχε οραματιστεί ο Lee.

Ως πληροφοριακό σύστημα παρέχει συγκεκριμένο μοντέλο δεδομένων το οποίο βασίζεται σε κόμβους και υπερσυνδέσμους. Το μοντέλο δεδομένων του παγκόσμιου ιστού παρέχει κόμβους (αγγλ. nodes), άγκυρες (αγγλ. anchors) και συνδέσμους (ή υπερσυνδέσμους) (αγγλ. links ή hyperlinks). Οι κόμβοι είναι φορείς του περιεχομένου ενώ οι άγκυρες είναι περιοχές του περιεχομένου των κόμβων από όπου ξεκινούν ή καταλήγουν σύνδεσμοι. Οι σύνδεσμοι συνδέουν δύο κόμβους.

Το **Διαδίκτυο** (αγγλ. Internet) είναι παγκόσμιο σύστημα διασυνδεδεμένων δικτύων υπολογιστών, οι οποίοι χρησιμοποιούν καθιερωμένη ομάδα πρωτοκόλλων, η οποία συχνά αποκαλείται "TCP/IP" (αν και αυτή δεν χρησιμοποιείται από όλες τις υπηρεσίες του Διαδικτύου) για να εξυπηρετεί εκατομμύρια χρηστών καθημερινά σε ολόκληρο τον κόσμο. Οι διασυνδεδεμένοι ηλεκτρονικοί υπολογιστές ανά τον κόσμο, οι οποίοι βρίσκονται σε ένα κοινό δίκτυο επικοινωνίας, ανταλλάσσουν μηνύματα (πακέτα) με τη χρήση διαφόρων πρωτοκόλλων (τυποποιημένοι κανόνες επικοινωνίας), τα οποία υλοποιούνται σε επίπεδο υλικού και λογισμικού. Το κοινό αυτό δίκτυο καλείται Διαδίκτυο. Η επικοινωνία μέσω του διαδικτύου καθίσταται άμεση και αμφίδρομη. Δίνεται η δυνατότητα σε κάθε χρήστη ηλεκτρονικού υπολογιστή συνδεδεμένου στο Διαδίκτυο, να πληροφορηθεί αλλά και να πληροφορήσει ανταλλάσσοντας απόψεις μέσω ενός πιο συμμετοχικού και λιγότερο ελεγχομένου διαύλου επικοινωνίας. Οι χρήστες αποκτούν ολοένα και περισσότερο την ιδιότητα του παγκοσμίου πολίτη. Υπάρχει έντονη τάση, ήδη από την αρχή της εμφάνισής του διαδικτύου, να θεωρείται ένα άκρως δημοκρατικό μέσο μαζικής επικοινωνίας, το οποίο αποδιαμεσολαβεί την επικοινωνία και καθιστά ισχυρότερο τον μέσο άνθρωπο, καθώς δίνει στον τελευταίο τη δυνατότητα πρόσβασης σε μεγάλο όγκο πληροφοριών συγκεντρωμένων σε ένα "χώρο" και την δυνατότητα της προσωπικής επιλογής των πληροφοριών αυτών. Συνεπώς, η βασική θέση της προσέγγισης αυτής είναι ότι το Διαδίκτυο θα εκδημοκρατίσει την κοινωνία με το να βελτιώσει την επικοινωνία καταργώντας την ανάγκη για διαμεσολάβηση.

7

#### **1.1.Ιστορία του διαδικτύου**

Το πρώτο είδος διαδικτύου ήταν γνωστό ως ARPANET. Εγκαταστάθηκε και λειτούργησε για πρώτη φορά το 1969 με 4 κόμβους μέσω των οποίων συνδέονται 4 μίνι υπολογιστές (mini computers 12k): του πανεπιστημίου της Καλιφόρνια στην Σάντα Μπάρμπαρα του πανεπιστημίου της Καλιφόρνια στο Λος Άντζελες, το SRI στο Στάνφορντ και το πανεπιστήμιο της Γιούτα. Η ταχύτητα του δικτύου έφθανε τα 50 kbps και έτσι επιτεύχθηκε η πρώτη dial up σύνδεση μέσω γραμμών τηλεφώνου. Μέχρι το 1972 οι συνδεδεμένοι στο ARPANET υπολογιστές έχουν φτάσει τους 23, οπότε και εφαρμόζεται για πρώτη φορά το σύστημα διαχείρισης ηλεκτρονικού ταχυδρομείου(e-mail).

Παράλληλα δημιουργήθηκαν και άλλα δίκτυα, τα οποία χρησιμοποιούσαν διαφορετικά πρωτόκολλα(όπως το x.25 και το UUCP) τα οποία συνδέονταν με το ARPANET. Το πρωτόκολλο που χρησιμοποιούσε το ARPANET ήταν το NCP (Network Control Protocol), το οποίο, όμως, είχε το μειονέκτημα ότι λειτουργούσε μόνο με συγκεκριμένους τύπους υπολογιστών. Έτσι, δημιουργήθηκε η ανάγκη στις αρχές του 1970 για ένα πρωτόκολλο που θα ένωνε όλα τα δίκτυα που είχαν δημιουργηθεί μέχρι τότε. Το 1974 λοιπόν, δημοσιεύεται η μελέτη των Βιντ Σερφ (Vint Cerf) και Μπομπ Κάαν (Bob Kahn) από την οποία προέκυψε το πρωτόκολλο TCP (Transmission Control Protocol) που αργότερα το 1978 έγινε TCP/IP, προσετέθη δηλαδή το Internet Protocol (IP), ώσπου το 1983 έγινε το μοναδικό πρωτόκολλο που ακολουθούσε το ARPANET.

Το 1984 υλοποιείται το πρώτο DNS (Domain Name System) σύστημα στο οποίο καταγράφονται 1000 κεντρικοί κόμβοι και οι υπολογιστές του διαδικτύου πλέον αναγνωρίζονται από διευθύνσεις κωδικοποιημένων αριθμών. Ένα ακόμα σημαντικό βήμα στην ανάπτυξη του Διαδικτύου έκανε το Εθνικό Ίδρυμα Επιστημών (National Science Foundation, NSF) των ΗΠΑ, το οποίο δημιούργησε την πρώτη διαδικτυακή πανεπιστημιακή ραχοκοκκαλιά (backbone), το NSFNet, το 1986. Ακολούθησε η ενσωμάτωση άλλων σημαντικών δικτύων, όπως το Usenet, το Fidonet και το Bitnet.

Ο όρος Διαδίκτυο/Ίντερνετ ξεκίνησε να χρησιμοποιείται ευρέως την εποχή που συνδέθηκε το ARPANET με το NSFNet και Internet σήμαινε οποιοδήποτε δίκτυο χρησιμοποιούσε TCP/IP. Η μεγάλη άνθιση του Διαδικτύου όμως, ξεκίνησε με την εφαρμογή της υπηρεσίας του Παγκόσμιου Ιστού από τον Τιμ Μπέρνερς-Λι στο ερευνητικό ίδρυμα CERN το 1989, ο οποίος είναι στην ουσία, η "πλατφόρμα", η οποία κάνει εύκολη την πρόσβαση στο Ίντερνετ, ακόμα και στη μορφή που είναι γνωστό σήμερα.

### **1.2.Επιστήμη του web**

Το WSRI (Web Science Research Initiative, Πρωτοβουλία Έρευνας Επιστήμης του Web) είναι μια κοινή προσπάθεια μεταξύ του Computer Science and Artificial Intelligence Laboratory (CSAIL) στο MIT και του Τμήματος επιστήμης των Υπολογιστών στο Πανεπιστήμιο του Southampton. Η στόχευση του WSRI είναι να οργανώσει και να συστηματοποιήσει τις ερευνητικές μεθόδους για τον μελλοντικό σχεδιασμό και τη χρήση του Παγκόσμιου Ιστού. To 2009 συνδιοργάνωσε στην Αθήνα το 1ο Διεθνές συνέδριο της επιστήμης του Web. Από το 2010 η συγκεκριμένη πρωτοβουλία έχει λάβει την νομική μορφή του φιλανθρωπικού οργανισμού με την ονομασία Web Science Trust. Έλαβε τη σημαντικότερη επιστημονική αναγνώριση από την αρχαιότερη επιστημονική κοινότητα, τη Βασιλική Ακαδημία (Royal Society). Ειδικότερα, η επιστήμη του Web, αποτέλεσε την τιμώμενη επιστήμη στα πλαίσια των εορτασμών για τα 350 χρόνια από την ίδρυση της Ακαδημίας. Το 2011, κλείνοντας των πρώτο κύκλο δημιουργίας, το Web Science Trust ανακοίνωσε τον επίσημο ταξινομικό κατάλογο της επιστήμης του Web.

Σύμφωνα με τον Τιμ Μπέρνερς - Λι η συζήτηση και η ερευνητική προσπάθεια για τον Ιστό θα πρέπει οπωσδήποτε να επικεντρωθεί σε δύο κατηγορίες θεμάτων:

*(1)τι πρέπει να παραμείνει σταθερό και (2)τι πρέπει να αλλάξει.*

Στόχος, επομένως, της επιστήμης του Ιστού είναι αφενός, να συστηματοποιήσει τους τρόπους με τους οποίους οι αποκεντρωμένοι πληροφοριακοί μηχανισμοί (όπως ο Παγκόσμιος Ιστός) μπορούν να εξυπηρετήσουν τις ανάγκες της επιστήμης και της επικοινωνίας και αφετέρου, να διερευνήσει τις αρχές και τις δομές που κυριαρχούν ή πρόκειται να κυριαρχήσουν σε αυτούς τους μηχανισμούς.

Υποστηρίζεται ότι η μελέτη σε βάθος των αποκεντρωμένων πληροφοριακών μηχανισμών θα διαδραματίσει ζωτικό ρόλο στην κατανόηση του τρόπου με τον οποίο άτυποι και τυχαίοι σύνδεσμοι ανάμεσα σε ανθρώπους, δημόσιους και ιδιωτικούς φορείς, βάσεις δεδομένων και λοιπούς πόρους μπορούν να καλύψουν τις πληροφοριακές ανάγκες σημαντικών δραστηριοτήτων, όπως η ηλεκτρονική διακυβέρνηση, οι ηλεκτρονικές συναλλαγές και η ηλεκτρονική επιστήμη (e-science).

Ένα από τα βασικά ερωτήματα της επιστήμης του Ιστού εντοπίζεται στις μεθόδους μέσα από τις οποίες ένας αποκεντρωμένος πληροφοριακός μηχανισμός είναι αποδοτικός.

Πέρα από τα αμιγώς τεχνολογικά ερωτήματα σχετικά με τα πρωτόκολλα και τις γλώσσες προγραμματισμού στον Ιστό, ανακύπτουν και ερωτήματα κοινωνικής, οικονομικής, ψυχολογικής και πολιτικής φύσης. Για παράδειγμα, τι επιζητούν οι άνθρωποι και οι κοινότητες από τον Ιστό και ποια είναι η online συμπεριφορά, σε ατομικό και συλλογικό επίπεδο, που απαιτείται για να λειτουργήσει εύρυθμα; Ή αντίστοιχα υπάρχει όριο μέγιστης χρησιμότητας της ελευθερίας που έχει δημιουργήσει η αποκεντρωμένη φύση του Ιστού;

Καθώς ο αριθμός των χρηστών αυξάνεται, υπάρχει περίπτωση οι επιλογές ενός χρήστη να καταπατούν και να περιορίζουν τις διαθέσιμες επιλογές για τους υπόλοιπους; Ή μήπως ο φόβος αυτός αποτελεί απλώς μια αβάσιμη και αποτυχημένη προέκταση του πραγματικού κόσμου, ο οποίος χαρακτηρίζεται από αμετάβλητες χωρικές παραμέτρους; Επιπλέον, σε ένα αποκεντρωμένο και συνεχώς εξελισσόμενο Ιστό, όπου δεν υπάρχουν «ιδιοκτήτες», πώς μπορεί να είμαστε βέβαιοι ότι οι αποφάσεις που φαίνονται εύλογες για ένα χρήστη δεν βλάπτουν τα συμφέροντα των άλλων ως σύνολο;

Για την απάντηση των ερωτημάτων αυτών (αλλά και μιας μεγάλης σειράς προβληματισμών που προκύπτει από την πολύπλευρη χρήση του Ιστού) ανακύπτει η ανάγκη συνεργασίας ερευνητών των Μαθηματικών, της Φυσικής, της Βιολογίας, της Κοινωνιολογίας, της Κοινωνικής Ανθρωπολογίας, της Ψυχολογίας, της μελέτης των Μέσων Μαζικής Ενημέρωσης, της Νομικής και της Οικονομίας με μηχανικούς και επιστήμονες της Πληροφορικής έτσι ώστε να διευκολυνθεί η κατανόηση του τεράστιου αυτού αποκεντρωμένου πληροφοριακού συστήματος.

10

### **1.3.Η ιστορία του web design**

Ο όρος σχεδιασμός ιστοσελίδων συνεπάγεται το μεγάλο φάσμα

δραστηριοτήτων, όπως σχεδιασμό web site, δημιουργία web site, προσομοίωσης σελίδων web, web site κωδικοποίηση, τον προγραμματισμό και την επαγγελματική διάταξη των σελίδων που συνθέτουν ένα φιλικό περιβάλλον προς τον χρήστη και την ευκολία στην χρήση της ιστοσελίδας. Είναι πολύ σημαντικό να γίνει ένας κατάλληλος σχεδιασμός και προγραμματισμός web site για μια συγκεκριμένη περιοχή και να καταστεί κατάλληλο για εμφάνιση από όλους τους web browsers στο διαδίκτυο.

Δεν μπορούμε να πούμε ότι το διαδίκτυο έχει μια πολύ μακρά ιστορία.

Ξεκίνησε την ύπαρξη του, όχι πολύ καιρό πριν, αλλά έχει αναπτυχθεί ραγδαία και έγινε το βασικό μέρος του κάθε ατόμου: τα παιδιά στο σχολείο, επιχειρηματίες, διευθυντές καταστημάτων, ερασιτέχνες και νοικοκυρές χρησιμοποιούν το διαδίκτυο κάθε μέρα.

Η ιστορία του Διαδικτύου ξεκινά στα τέλη της δεκαετίας του 1960. Αρχικά είχε χρησιμοποιηθεί αυστηρά για στρατιωτικούς σκοπούς, στις ΗΠΑ. Αργότερα ορισμένα πανεπιστήμια άρχισαν να το χρησιμοποιούν. Εκείνη την εποχή το διαδίκτυο ήταν ένα ειδικό εργαλείο για την ανταλλαγή σημαντικών δεδομένων μεταξύ υπολογιστών με την βοήθεια πρωτοκόλλων ελέγχου μετάδοσης (TCP/IP).

Το 1969 η ειδική γλώσσα του διαδικτύου εμφανίστηκε. Ήταν το δίκτυο ARPANET και η γλώσσα General Markup Language(GML). Ο τρόπος της επικοινωνίας μέσω υπολογιστών ήταν άβολος και μη φιλικός προς τον χρήστη. Όμως, κατά το έτος 1972, ο Ray Tomlinson δημιούργησε το e-mail που έφερε τα "πάνω κάτω" στη ζωή του διαδικτύου. Το έτος 1980 έγινε το σημείο καμπής στον τομέα του διαδικτύου. Η επιτροπή του Αμερικάνικου Εθνικού Ινστιτούτου Προτύπων ανακοίνωσε το σχέδιο εργασίας του προτύπου GML(SGML). Αργότερα, ο επιστήμονας του Ευρωπαϊκού

Οργανισμού Πυρηνικών Ερευνών (European Organization for Nuclear Research - CERN), Tim Berners-Lee, δημιούργησε την Hypertext Markup Language (HTML) η οποία είναι ευρέως διαδεδομένη σήμερα και κανένα site δεν μπορεί να υπάρξει χωρίς αυτήν.

Το 1989-1990, ο Tim Berners-Lee πρότεινε ένα σύνολο πρωτοκόλλων και

λογισμικού (το πρώτο web browser και editor με την ονομασία World Wide Web) που επέτρεψε στους υπολογιστές να αναζητήσουν πληροφορίες στο διαδίκτυο και ανέπτυξε τον πρώτο web server που ονομάζεται Hypertext Transfer Protocol Daemon (httpd). Ήταν το πρώτο που συνδυάζει την επικοινωνία στο διαδίκτυο με το υπερκείμενο και ήταν επίσης υπεύθυνο για την πρώτη ιστοσελίδα που τέθηκε online τον Αύγουστο του 1991. Εκείνη την εποχή υπήρχε μόνο ένας διακομιστής Web που βρισκόταν στο CERN, αλλά μέχρι το τέλος του 1992, πάνω από 50 διακομιστές web λειτουργούσαν στον κόσμο, κυρίως στα πανεπιστήμια και σε ερευνητικά κέντρα.

Στην αρχή ο σχεδιασμός ιστοσελίδων ήταν ελαχίστων δυνατοτήτων, αλλά όπως το Web προχώρησε, η HTML έγινε πιο πολύπλοκη και ευέλικτη,

επιτρέποντας στους χρήστες να προσθέσουν εικόνες και πίνακες στις ιστοσελίδες.

Με την διάδοσή του Cascading Style Sheets (CSS) και την τεχνολογία web server, όπου δινόταν η δυνατότητα να προσαρμοστεί η σελίδα με βάση τις απαιτήσεις του χρήστη (service-side scripting) ο σχεδιασμός ιστοσελίδων γνώρισε μια ραγδαία εξέλιξη. Το 1993, το πρώτο πρόγραμμα περιήγησης στο Internet, το "Mosaic", επέτρεψε στους χρήστες να σερφάρουν στο Internet σε ένα γραφικό τρόπο και άνοιξε το Web για το ευρύ κοινό. Κυκλοφόρησε από το Εθνικό Κέντρο για εφαρμογές υπερυπολογιστών (National Center for Supercomputing Applications - NCSA). Το πρόγραμμα περιήγησης κατέστησε δυνατό για τους χρήστες να δουν κείμενο και γραφικά, αλλά μέσα από ένα πολύ περιορισμένο layout που επηρέασε την ικανότητα του να παρέχει γραφιστικές πληροφορίες για την οπτική επικοινωνία και περιόριζε τις δυνατότητες του web design. Το 1994, ιδρύθηκε το Word Wide Web Consortium (W3C) με σκοπό να τεθούν πρότυπα και κατευθύνσεις της μελλοντικής ανάπτυξης της HTML έτσι ώστε να δοθεί η ικανότητα παροχής δυναμικού περιεχομένου μέσω του διαδικτύου. Αμέσως μετά, το 1995, η Microsoft κυκλοφόρησε μια έκδοση του λειτουργικού συστήματος της εταιρείας, Windows 95, τα οποία παρείχαν ένα εντελώς νέο περιβάλλον εργασίας χρήστη και έναν browser για την πλατφόρμα των Windows , τον Microsoft Internet Explorer, ο οποίος έγινε πολύ δημοφιλής σε όλο τον κόσμο. Λίγους μήνες αργότερα, το AltaVista, η πρώτη πολύγλωσση μηχανή αναζήτησης, και το Amazon.com, μια από τις πρώτες εταιρείες του Διαδικτύου

12

που επέτρεπε τις ηλεκτρονικές συναλλαγές, δημιουργήθηκαν, και το World Wide Web άρχισε να αυξάνεται ραγδαία. Τεχνολογίες ολοκλήρωσης βάσεων δεδομένων, όπως serverside scripting (PHP, ASP.Net, JSP, Cold Fusion, κλπ.) και τα πρότυπα σχεδιασμού όπως CSS, μεταβλήθηκαν ουσιαστικά με σκοπό να δώσουν περισσότερες δυνατότητες στους web designers και στους web developers. Με την εισαγωγή του Micromedia Flash, το 1996 , η τεχνολογία αυτή έγινε μια δημοφιλής μέθοδος που χρησιμοποιούταν για τη δημιουργία animation, διαφόρων στοιχείων της ιστοσελίδας και την ενσωμάτωση βίντεο σε ιστοσελίδες, και ως εκ τούτου άλλαξε το πρόσωπο του διαδικτύου. Αν και το flash επέτρεψε στους σχεδιαστές να δημιουργήσουν διαδραστικό περιεχόμενο με ελάχιστες γνώσεις ανάπτυξης, οι πρώτες εκδόσεις του είχαν πολύ περιορισμένες δυνατότητες scripting. Αλλά τα επόμενα χρόνια το flash συνέχισε να αναπτύσσεται, απέκτησε scripting γλώσσα που βασίζεται σε JavaScript και άλλες χρήσιμες λειτουργίες και μετετράπη σε ένα πλήρες εργαλείο ανάπτυξης παρουσίασης. Μέχρι και σήμερα υπάρχουν πολλές ιστοσελίδες που η HTML έχει "αφεθεί" εξ ολοκλήρου στο Flash αγνοώντας το γεγονός ότι πολλά στοιχεία Flash επιβραδύνουν το χρόνο φόρτωσης.

Η ιστορία του web design είναι αδιανόητη χωρίς ένα πρόσωπο που έχει συμβάλει πολύ στην ανάπτυξη του και θεωρείται ο κορυφαίος σύμβουλος Παγκόσμιου Ιστού. Το όνομα του είναι Jack Nielsen. Ο Δρ Nielsen έχει διδακτορικό στην επιστήμη των υπολογιστών και είναι πολύ δημοφιλής στους web designers και στους web developers. Το κείμενο του αναφερόμενο στην ευχρηστία ιστοσελίδων έχει δημοσιευθεί στο διαδίκτυο από το 1995 μέχρι σήμερα αριθμεί πάνω από 200.000 αναγνώστες. Ο αποκαλούμενος "βασιλιάς της χρηστικότητας" (Περιοδικό του Διαδικτύου) και «ο γκουρού της χρηστικότητας της ιστοσελίδας» (The New York Times), Jacob Nielsen ανέπτυξε τις βασικές αρχές που κάνουν ένα site εύκολο στην χρήση. Επικρίνει τα Flash animation και τα μεγάλα γραφικά και δίνει προτίμηση σε απλές, εύκολες στην πλοήγηση ιστοσελίδες προσβάσιμες από τον κοινό χρήστη του διαδικτύου. Αν και ο Nielsen συχνά έχει καταγγελθεί για τις ριζοσπαστικές απόψεις και τις εμφατικές του παρατηρήσεις, οι διδασκαλίες του έχουν κερδίσει σε δημοτικότητα στην ευρύτερη κοινότητα του σχεδιασμού. Η ιστορία του web design μπορεί να διαιρεθεί συμβατικά σε τέσσερις κύριες περιόδους(γενιές) που υπόκεινται στο επίπεδο της ανάπτυξης της ιστοσελίδας και την πολυπλοκότητα του σχεδιασμού ιστοσελίδας.

Η πρώτη περίοδος ξεκίνησε με την ανάπτυξη του πρώτου ελεύθερου προγράμματος περιήγησης "Mosaic" και έφτασε στο τέλος όταν έγινε ευρέως διαδεδομένη μορφή η HTML. Ο σχεδιασμός των ιστοσελίδων σε αυτό το στάδιο είχε επηρεαστεί από πολλούς τεχνολογικούς περιορισμούς όπως αργές συνδέσεις μόντεμ, αδυναμία των παρόχων υπηρεσιών να μεταφέρουν τα δεδομένα γρήγορα και μονόχρωμες οθόνες. Οι ιστοσελίδες της εποχής που περιλάμβαναν συνήθως τον κεντρικό τίτλο (banner) και ένα ολοσέλιδο κείμενο με μαύρες γραμμές για τις κατατμήσεις.

Σε αντίθεση με τους ιστοτόπους της πρώτης περιόδου, οι ιστοσελίδες της δεύτερης περιόδου έμοιαζαν περισσότερο επαγγελματικές και είχαν κάποια νέα χαρακτηριστικά, συμπεριλαμβανομένων των εικόνων, αντί των λέξεων, κουμπιά με ραβδώσεις περιμετρικά, banners, διαρθρωτικά μενού για να παρουσιάσουν μια ιεραρχία των πληροφοριών και bullets. Οι ιστοσελίδες που δημιουργήθηκαν σε αυτό το στάδιο ήταν υπερβολικά γεμάτες με εικόνες, χρώματα και γραφικά περιβάλλοντα. Πολλά από τα χαρακτηριστικά της ιστοσελίδας οδηγήθηκαν από την ανάπτυξη της τεχνολογίας που άλλαζε συνεχώς, για παράδειγμα, υπήρχε ανάγκη να προσαρμοστεί το σχέδιο μιας ιστοσελίδας με την ανάλυση της οθόνης και για 8bit και για 24bit οθόνες. Εκείνη την εποχή οι σχεδιαστές ιστοσελίδων άρχισαν να δίνουν προσοχή σε ένα σημαντικό παράγοντα, την ταχύτητα λήψης πληροφοριών. Αλλά ακόμα, το κείμενο ιστού δεν ήταν εύκολο να διαβαστεί, λόγω των χαρακτηριστικών του προγράμματος περιήγησης, και οι χρήστες δεν ενδιαφέρονταν να περιμένουν λίγα λεπτά να εμφανιστεί στο περιεχόμενο στην οθόνη.

Οι ιστοσελίδες τρίτης γενιάς αναπτύχθηκαν με κύριο σκοπό να παραδοθεί περιεχόμενο πολυμέσων, όπως ήχος, κινούμενα σχέδια, 3D μοντέλα, κλπ., που ήταν σε ζήτηση. Το στάδιο αυτό συνδέεται με την εισαγωγή της τεχνολογίας Flash που έχει γίνει πολύ δημοφιλής. Οι σχεδιαστές Web χρησιμοποιούν περιεχόμενο πολυμέσων, με στόχο να προσελκύσουν πελάτες και επισκέπτες, σύμφωνα με το αντικείμενο της σελίδας. Ως εκ τούτου, η δομή και το σύστημα πλοήγησης του θεωρήθηκαν εξαιρετικά σημαντικά για τον σχεδιασμό σελίδας ώστε να επιτρέπουν στους χρήστες να βρουν αυτό που ψάχνουν γρήγορα. Η βασική αρχή του τρίτου σταδίου ήταν να ακολουθήσει την στρατηγική της "AIDA (Attention-Interest-Desire-Action)", δηλαδή την προσέλκυση νέων επισκεπτών, ώστε να κρατήσει το ενδιαφέρον τους σε μια σελίδα για μια στιγμή, να διεγείρει την επιθυμία τους να μάθουν περισσότερα για ένα site ή μια εταιρεία, και να παρακινεί τους επισκέπτες να αναλάβουν δράση και να ανταποκριθούν. Οι ιστοσελίδες τέταρτης γενιάς τείνουν να είναι παρόμοιες με τις σελίδες της προηγούμενης γενιάς με κάποια ιδιαίτερα χαρακτηριστικά, όπως μια αφθονία περιεχομένου πολυμέσων και προτάσεις πώλησης οι οποίες μπορεί να επιτευχθούν μόνο μέσω του διαδικτύου. Σήμερα , οι ιστοσελίδες έχουν αναπτυχθεί ειδικά για το ηλεκτρονικό εμπόριο, την κυβέρνηση, την εκπαίδευση, την ψυχαγωγία, τις επιχειρήσεις, κλπ με κύριο σκοπό να ανταποκριθούν στις απαιτήσεις του πελάτη.

Ο παγκόσμιος ιστός συνεχίζει να μεγαλώνει μαζί με τον αριθμό των

χρηστών του ιστού και κάθε χρόνο εκατομμύρια ιστοσελίδες προστίθενται στο μείγμα. Οι κύριες τάσεις και τις τεχνικές της αλλαγής του σχεδιασμού ιστοσελίδων, σύμφωνα με την τεχνολογική ανάπτυξη και τις απαιτήσεις των χρηστών του διαδικτύου δίνει την θέση σε παράγοντες όπως η δημιουργικότητα και η επάρκεια. Η ιστορία του web design είναι μια ιστορία του 21ου αιώνα. Ως εκ τούτου ο καθένας από εμάς έχει μια μοναδική ευκαιρία να συμβάλει στην περαιτέρω ανάπτυξη της.

### **2. HTML**

#### **2.1 Ιστορικά**

Το 1980, ο φυσικός Τιμ Μπέρνερς Λι, ο οποίος εργαζόταν στο CERN (**C**onseil **E**uropéenne pour la **R**echerche **N**ucléaire), επινόησε το ENQUIRE, ένα σύστημα χρήσης και διαμοιρασμού εγγράφων για τους ερευνητές του CERN, και κατασκεύασε ένα πρωτότυπό του. Αργότερα, το 1989, πρότεινε ένα σύστημα βασισμένο στο διαδίκτυο, το οποίο θα χρησιμοποιούσε υπερκείμενο. Έτσι, έφτιαξε την προδιαγραφή της HTML και έγραψε τον browser και το λογισμικό εξυπηρετητή στα τέλη του 1990. Τον ίδιο χρόνο, ο Μπέρνερς Λι και ο μηχανικός συστημάτων πληροφορικής του CERN Robert Cailliau συνεργάστηκαν σε μια κοινή προσπάθεια εύρεσης χρηματοδότησης, αλλά το έργο δεν υιοθετήθηκε ποτέ επίσημα από το CERN. Στις προσωπικές του σημειώσεις από το 1990, ο Μπέρνερς Λι αριθμεί «μερικές από τις πολλές χρήσεις του υπερκειμένου», και αναφέρει πρώτα από όλες μια εγκυκλοπαίδεια.

Η πρώτη δημόσια διαθέσιμη περιγραφή της HTML ήταν ένα έγγραφο με το όνομα *Ετικέτες HTML*, το οποίο πρωτοαναφέρθηκε στο Διαδίκτυο από τον Μπέρνερς Λι στα τέλη του 1991. Περιέγραφε τα 20 στοιχεία τα οποίο αποτελούσαν τον αρχικό και σχετικά απλό σχεδιασμό της HTML. Εκτός από την ετικέτα υπερσυνδέσμου, οι υπόλοιπες ήταν έντονα επηρεασμένες από την SGMLguid, μια μορφή δημιουργίας τεκμηρίωσης, φτιαγμένη στο CERN και βασισμένη στην SGML. Δεκατρία από εκείνα τα αρχικά στοιχεία υπάρχουν ακόμα σήμερα στην HTML 4.

Το ίδιο το πρότυπο SGML αναπαράγει μερικές από τις τεχνικές των τυπογράφων, αλλά εκτός από απλή μίμηση της τυπογραφίας προσθέτει γενικευμένη σήμανση βασισμένη σε στοιχεία, τα οποία μπορούν να εμφωλεύονται το ένα μέσα στο άλλο και να φέρουν ιδιότητες. Ακόμα, το SGML διαχωρίζει τη δομή από το περιεχόμενο, κατεύθυνση προς την οποία αργότερα κινήθηκε και η HTML, με τα CSS. Πολλά από τα στοιχεία κειμένου προέρχονται από την τεχνική αναφορά ISO TR 9537, *Techniques for using SGML* (τεχνικές χρήσης της SGML), η οποία με τη σειρά της καλύπτει τα χαρακτηριστικά των πρώιμων γλωσσών μορφοποίησης κειμένου που

16

χρησιμοποιούνταν από τα TYPSET και RUNOFF, και είχαν αναπτυχθεί στις αρχές της δεκαετίας του 1960 για το λειτουργικό σύστημα CTSS.

Ο Μπέρνερς Λι θεώρησε την HTML ως μια υλοποίηση του SGML. Αυτό ορίστηκε και επίσημα από το [Internet Engineering Task Force](http://el.wikipedia.org/w/index.php?title=Internet_Engineering_Task_Force&action=edit&redlink=1) (IETF) με τη δημοσίευση της πρώτης πρότασης για μια προδιαγραφή της HTML, στα μέσα του 1993, η οποία περιλάμβανε και έναν [Ορισμό τύπου εγγράφου\(](http://el.wikipedia.org/w/index.php?title=%CE%9F%CF%81%CE%B9%CF%83%CE%BC%CF%8C%CF%82_%CF%84%CF%8D%CF%80%CE%BF%CF%85_%CE%B5%CE%B3%CE%B3%CF%81%CE%AC%CF%86%CE%BF%CF%85&action=edit&redlink=1)DTD, Document Type Definition) της SGML, ο οποίος όριζε την γραμματική. Αυτό το πρόχειρο έληξε μετά την πάροδο έξι μηνών, αλλά περιέχει κάτι αξιοσημείωτο: την αναγνώριση της ετικέτας του [NCSA Mosaic](http://el.wikipedia.org/w/index.php?title=Mosaic_(web_browser)&action=edit&redlink=1) για την ενσωμάτωση εικόνων μέσα στο κείμενο, η οποία αντικατοπτρίζει την φιλοσοφία του IETF για ενσωμάτωση επιτυχημένων πρωτότυπων μέσα στα πρότυπα. Κάτι παρόμοιο περιείχε και το ανταγωνιστικό πρόχειρο του [Dave](http://el.wikipedia.org/w/index.php?title=Dave_Raggett&action=edit&redlink=1)  [Raggett,](http://el.wikipedia.org/w/index.php?title=Dave_Raggett&action=edit&redlink=1) «HTML+ (Hypertext Markup Format)», από τα τέλη του, το οποίο πρότεινε την προτυποποίηση μερικών ήδη υλοποιημένων δυνατοτήτων, όπως οι πίνακες και οι φόρμες.

Μετά που τα πρόχειρα HTML και HTML+ έληξαν, στις αρχές του 1994, το IETF δημιούργησε την Ομάδα Εργασίας για την HTML, η οποία το 1995 ολοκλήρωσε την «HTML 2.0», με την πρόθεση να αποτελέσει την πρώτη προδιαγραφή πάνω στην οποία θα βασίζονταν οι μελλοντικές υλοποιήσεις. Η HTML 2.0 δημοσιεύτηκε ως RFC 1866, και περιείχε ιδέες από τα πρόχειρα HTML και HTML+ Η αρίθμηση 2.0 σκόπευε απλά να ξεχωρίσει την νέα έκδοση από τα πρόχειρα που προηγήθηκαν.

Η περαιτέρω ανάπτυξη κάτω από την επίβλεψη του IETF καθυστέρησε λόγω σύγκρουσης ενδιαφερόντων. Από το 1996 και μετά, οι προδιαγραφές της HTML τηρούνται, μαζί με ανάδραση από τους δημιουργούς λογισμικού, από το World Wide Web Consortium (W3C). Ωστόσο, το 2000 η HTML έγινε επίσης παγκόσμιο πρότυπο (ISO/IEC 15445:2000). Η τελευταία προδιαγραφή της HTML, η HTML 4.01 δημοσιεύτηκε από το W3C το 1999, και το 2001 δημοσιεύτηκαν επίσης και τα λάθη και οι παραλείψεις της (errata).

### **2.2 Χρονικό εκδόσεων της HTML**

24 Νοεμβρίου του 1995 δημοσιεύτηκε η HTML 2.0.

- Τον Ιανουάριο του 1997 δημοσιεύτηκε η HTML 3.2 ως σύσταση από το W3C. Ήταν η πρώτη έκδοση που αναπτύχθηκε και προτυποποιήθηκε αποκλειστικά από το W3C, μια που το IETF έκλεισε την Ομάδα Εργασίας για την HTML τον Σεπτέμβριο του 1996.
- Τον Δεκέμβριος του 1997 δημοσιεύτηκε η HTML 4.0 από το W3C. Παρείχε τρεις εκδοχές:
	- 1. την Strict, στην οποία απαγορεύεται η χρήση ξεπερασμένων στοιχείων,
	- 2. την Transitional, στην οποία επιτρέπονται τα ξεπερασμένα στοιχεία,
	- 3. την Frameset, στην οποία επιτρέπονται μόνο στοιχεία frame.

Αρχικά η έκδοση είχε το κωδικό όνομα «Cougar, Η HTML 4.0 υιοθέτησε πολλά στοιχεία και ιδιότητες που προηγουμένως χρησιμοποιούνταν μόνο από συγκεκριμένους browser, αλλά ταυτόχρονα προσέβλεπε στην σταδιακή κατάργηση των δυνατοτήτων οπτικής διαμόρφωσης του Netscape, σημειώνοντάς τις ως ξεπερασμένες, και προτείνοντας τα CSS στη θέση τους. Η HTML 4 είναι μια εφαρμογή του SGML, σύμφωνη με το πρότυπο ISO 8879 – SGML.

- Τον Δεκέμβριο του 1999 δημοσιεύτηκε η HTML 4.01. Προσέφερε τις ίδιες τρεις εκδοχές με την HMTL 4.0. Τα πιο πρόσφατα λάθη και παραλείψεις (errata) δημοσιεύτηκαν στις 12 Μαΐου 2001.
- Τον Ιανουάριο του 2008 δημοσιεύεται η HTML5. Παρότι η σύνταξη μοιάζει αρκετά με το SGML, η HTML5 δεν προσπαθεί πλέον να αποτελεί εφαρμογή του SGML, και ορίζεται ως αυτόνομη, μαζί με την XHTML5 η οποία βασίζεται στην XML.

### **Εκδόσεις της XHTML**

Η XHTML είναι ξεχωριστή γλώσσα η οποία ως αναδιαμόρφωση της HTML 4.01 με χρήση της XML 1.0. Συνεχίζει να αναπτύσσεται:

- XHTML 1.0, δημοσιεύτηκε στις 26 Ιανουαρίου 2000, ως Σύσταση του W3C, μετά αναθεωρήθηκε και επανεκδόθηκε στις 1 Αυγούστου 2002. Προσφέρει τις ίδιες τρεις εκδοχές όπως η HTML 4.0 και 4.01, αναδιαμορφωμένες ως XML, με μικρούς περιορισμούς.
- XHTML 1.1, δημοσιεύτηκε στις 31 Μαΐου 2001, ως Σύσταση του W3C. Βασίζεται στην XHTML 1.0 Strict, αλλά περιέχει μικρές αλλαγές, μπορεί να

παραμετροποιηθεί, μπορεί να αναμορφωθεί χρησιμοποιώντας [Αρθρώματα](http://www.w3.org/TR/xhtml-modularization/) [της XHTML,](http://www.w3.org/TR/xhtml-modularization/) τα οποία δημοσιεύτηκαν στις 10 Απριλίου 2001, ως Σύσταση του W3C.

- XHTML 2.0,. Δεν υπάρχει πρότυπο XHTML 2.0, είναι ένα πρόχειρο έγγραφο και θεωρείται ακόμα έργο σε εξέλιξη. Η XHTML 2.0 δεν είναι συμβατή με την XHTML 1.x και επομένως μπορεί πιο σωστά να χαρακτηριστεί ως μια νέα γλώσσα που είναι εμπνευσμένη από την XHTML παρά ως αναβάθμιση της υπάρχουσας XHTML 1.x.
- XHTML5, είναι αναβάθμιση της XHTML 1.x, και εξελίσσεται παράλληλα με την HTML5 στο ίδιο πρόχειρο.

### **2.3 Στοιχεία**

Τα έγγραφα HTML αποτελούνται από **στοιχεία HTML** τα οποία στην πιο γενική μορφή τους έχουν τρία συστατικά: ένα ζεύγος από *ετικέτες*, την «ετικέτα εκκίνησης» και την «ετικέτα τερματισμού», μερικές *ιδιότητες* μέσα στην ετικέτα εκκίνησης, και τέλος το κείμενο ή το γραφικό *περιεχόμενο* μεταξύ των ετικετών, το οποίο μπορεί να περιλαμβάνει και άλλα στοιχεία εμφωλευμένα μέσα του. Το στοιχείο HTML μπορεί να είναι οτιδήποτε ανάμεσα στις ετικέτες εκκίνησης και τερματισμού. Τέλος, κάθε ετικέτα περικλείεται σε σύμβολα «μεγαλύτερο από» και «μικρότερο από», δηλαδή < και >.

Επομένως, η γενική μορφή ενός στοιχείου HTML είναι: <tag attribute1="value1" attribute2="value2">*content*</tag>. Μερικά στοιχεία HTML περιγράφονται ως *άδεια στοιχεία*, έχουν τη μορφή <tag attribute1="value1" attribute2="value2" >, και δεν έχουν καθόλου περιεχόμενο. Το όνομα κάθε στοιχείου HTML είναι το ίδιο όνομα που χρησιμοποιείται στις αντίστοιχες ετικέτες. Το όνομα της ετικέτας τερματισμού ξεκινά με μια κάθετο «/», η οποία παραλείπεται στα άδεια στοιχεία. Τέλος, αν δεν αναφέρονται ρητά οι ιδιότητες ενός στοιχείου, τότε χρησιμοποιούνται οι προεπιλογές σε κάθε περίπτωση.

**Η δομική σήμανση περιγράφει τον σκοπό του κειμένου.** Για παράδειγμα, το <h2>Golf</h2> σημαίνει ότι η λέξη «Golf» θα είναι μια επικεφαλίδα δεύτερου επιπέδου. Η δομική σήμανση δεν εμπεριέχει συγκεκριμένο τρόπο εμφάνισης, αλλά οι περισσότεροι browser έχουν δικό τους προκαθορισμένο τρόπο για τη μορφοποίηση όλων των στοιχείων. Το περιεχόμενο μπορεί να μορφοποιηθεί οπτικά με τη χρήση των CSS.

**Η σήμανση οπτικής μορφοποίησης περιγράφει την εμφάνιση του κειμένου, άσχετα από τον σκοπό του.** Για παράδειγμα το <b>έντονο κείμενο</b> υποδεικνύει ότι οι συσκευές που θα εμφανίσουν το κείμενο θα το κάνουν έντονο, αλλά δεν λέει τι θα κάνουν με το κείμενο οι συσκευές που δεν μπορούν να το εμφανίσουν, όπως για παράδειγμα οι συσκευές φωνητικής ανάγνωσης σελίδων. Τόσο στην περίπτωση του <b>έντονο</b> όσο και του<i>πλάγιο</i>, υπάρχουν άλλα στοιχεία τα οποία μπορεί να οπτικά να εμφανίζονται ίδια, αλλά είναι πιο *σημαντικά*, όπως τα <strong>σημαντικό κείμενο</strong>και <em>κείμενο με έμφαση</em> αντίστοιχα. Είναι ευκολότερα να ερμηνεύσει ένας φωνητικός browser τα τελευταία δύο στοιχεία. Ωστόσο, δεν είναι ισότιμα με τα αντίστοιχα στοιχεία οπτικής μορφοποίησης. Για παράδειγμα ένα πρόγραμμα φωνητικής ανάγνωσης της σελίδας δεν θα πρέπει να προφέρει με έμφαση τον τίτλο ενός βιβλίου, αλλά όταν το ίδιο περιεχόμενο εμφανίζεται σε μια οθόνη τότε ο τίτλος θα είναι με πλάγια γράμματα. Τα περισσότερα στοιχεία οπτικής μορφοποίησης έχουν θεωρούνται ξεπερασμένα μετά την προδιαγραφή HTML 4.0, και έχουν αντικατασταθεί από τα CSS.

**Η σήμανση υπερκειμένου κάνει μερικά τμήματα ενός εγγράφου να συνδέουν με άλλα έγγραφα.** Τα στοιχεία anchor δημιουργεί έναν υπερσύνδεσμο στο έγγραφο, και η ιδιότητα href ορίζει τον στόχο του συνδέσμου. Για παράδειγμα, η σήμανση HTML<a href="http://el.wikipedia.org/">Βικιπαίδεια</a> εμφανίσει το κείμενο «Wikipedia» ως υπερσύνδεσμο. Για την εμφάνιση μιας εικόνας ως συνδέσμου, μπορεί να εισαχθεί ένα στοιχείο «img» ως περιεχόμενο του στοιχείου «a». Όπως και το «br», το «img» είναι άδειο στοιχείο. Έχει ιδιότητες αλλά δεν έχει περιεχόμενο, ούτε ετικέτα τερματισμού: <a href="http://example.org"><img src="image.gif" alt="descriptive text" width="50" height="50" border="0"></a>.

### **2.3.1 Ιδιότητες στοιχείων**

Οι περισσότερες ιδιότητες των στοιχείων είναι ζεύγη ονομάτων και τιμών, τα οποία διαχωρίζονται με ένα «=» και γράφονται μέσα στην ετικέτα εκκίνησης ενός στοιχείου, μετά το όνομα του στοιχείου. Η τιμή μπορεί να περικλείεται σε μονά ή διπλά εισαγωγικά, παρότι τιμές που αποτελούνται από συγκεκριμένους χαρακτήρες μπορούν να γράφονται χωρίς εισαγωγικά στην HTML, αλλά όχι στην XHTML. Το να μένουν οι τιμές των ιδιοτήτων χωρίς εισαγωγικά θεωρείται ανασφαλές. Εκτός από τις ιδιότητες που γράφονται ως ζεύγη ονομάτων και τιμών, υπάρχουν και μερικές οι οποίες επηρεάζουν το στοιχείο απλά με την παρουσία τους μέσα στην ετικέτα εκκίνησης, όπως η ιδιότητα ismap του στοιχείου img.

Υπάρχουν και μερικές κοινές ιδιότητες οι οποίες εμφανίζονται σε πολλά στοιχεία:

Η ιδιότητα id παρέχει ένα αναγνωριστικό για ένα στοιχείο το οποίο είναι μοναδικό σε ολόκληρο το έγγραφο. Χρησιμοποιείται για να ταυτοποιεί το στοιχείο ώστε τα CSS να μπορούν να αλλάξουν τον τρόπο που αυτό εμφανίζεται, καθώς και τα σενάρια μπορούν να αλλάξουν, να μετακινήσουν ή να διαγράψουν τα περιεχόμενα ή την εμφάνισή του. Ακόμα, αν ένα id προστεθεί στο URL μιας σελίδας, παρέχει ένα μοναδικό αναγνωριστικό για ένα τμήμα της σελίδας, για παράδειγμα:http://en.wikipedia.org/wiki/HTML#Attributes

 $\bullet$ Η ιδιότητα class παρέχει τη δυνατότητα ταξινόμησης παρόμοιων αντικειμένων στην ίδια κλάση. Μπορεί να χρησιμοποιηθεί για να αποδώσει κάποια σημασία στο στοιχείο, ή για σκοπούς εμφάνισης. Για παράδειγμα, ένα έγγραφο HTML μπορεί να χρησιμοποιεί την επισήμανση class="notation" σε μερικά στοιχεία για να ξεχωρίσει από το υπόλοιπο κείμενο του εγγράφου. Κατά την εμφάνιση του εγγράφου, αυτά τα στοιχεία μπορεί -για παράδειγμανα εμφανίζονται όλα μαζί στο τέλος της σελίδας ως υποσημειώσεις, άσχετα με την θέση που εμφανίζονται μέσα στον κώδικα. Επίσης οι ιδιότητες class χρησιμοποιούνται σημασιολογικά στα microformat. Ένα στοιχείο μπορεί να έχει πολλαπλές κλάσεις, για παράδειγμα το class="notation important" βάζει το στοιχείο τόσο στην κλάση «notation» όσο και στην «important».

21

Η ιδιότητα style εφαρμόζει στυλ εμφάνισης σε συγκεκριμένα στοιχεία. Θεωρείται καλύτερη τακτική να χρησιμοποιούνται οι ιδιότητες id ή class ώστε να επιλέγεται το στοιχείο μέσα σε ένα CSS, αλλά μερικές φορές μπορεί να είναι πιο απλό να ανατεθούν style κατευθείαν στο στοιχείο.

Η ιδιότητα title προσθέτει μια εξήγηση στο στοιχείο στο οποίο εφαρμόζεται. Στους περισσότερους browser αυτή η ιδιότητα εμφανίζεται ως αναδυόμενο παράθυρο βοήθειας.

### **2.4 Λίστα κύριων ΗΤΜL στοιχείων**

### *Βασικά στοιχεία*

<!DOCTYPE html> <html> <head> <title>Title of document goes here</title> </head> <body> Visible text goes here... </body> </html>

<h1>Largest Heading</h1> **. . .**  $**h2**$  $\langle h3 \rangle$  . . .  $\langle h3 \rangle$  $$ **...**  $**h5**$ <h6>Smallest Heading</h6>

<p>This is a paragraph.</p>  $\langle$ br  $/$ > (line break) <hr /> (horizontal rule) <!-- This is a comment -->

### *Μορφοποίηση*

**kb>Bold textk/b>** <code>Computer code</code> <em>Emphasized text</em> <i>Italic text</i> <kbd>Keyboard input</kbd> <pre>Preformatted text</pre> <small>Smaller text</small>

<strong>Important text</strong> <abbr> (abbreviation) <address> (contact information) <bdo> (text direction) <blockquote> (a section quoted from another source) <cite> (title of a work) <del> (deleted text) <ins> (inserted text) <sub> (subscripted text) <sup> (superscripted text)

### *Υπερσυνδέσμοι*

<a href= http://www.example.com/ > Link-text goes here </a>

### <a

href="http://www.example.com/"> <img src="URL" alt="Alternate Text"  $>$   $<$ /a $>$ 

### *Εικόνες*

<img src="URL" alt="Alternate Text" height="42" width="42">

### *Πίνακες*

<table border="1">  $<$ tr $>$  <th>table header</th> <th>table header</th>  $\langle tr \rangle$  $<$ tr $>$ 

```
 <td>table data</td>
   <td>table data</td>
 </tr></table>
```
### *Φόρμες*

```
<form action="demo_form.asp" 
method="post/get">
<input type="text" name="email" 
size="40" maxlength="50">
<input type="password">
<input type="checkbox" 
checked="checked">
<input type="radio" 
checked="checked">
<input type="submit" 
value="Send">
<input type="reset">
<input type="hidden">
<select>
<option>Apples</option>
<option 
selected="selected">Bananas</opti
on>
<option>Cherries</option>
</select>
<textarea name="comment" 
rows="60" cols="20"></textarea>
```
### *Styles/Sections*

```
<style type="text/css">
 h1 {color:red;}
 p {color:blue;}
</style>
```
<div>A block-level section in a document</div> <span>An inline section in a document</span>

#### </form>

#### *Iframe*

<iframe src="demo\_iframe.htm"></iframe>

#### *Λίστες*

```
<ul>
 <li>Item</li>
 <li>Item</li>
</ul>
```
 $<sub>0</sub>$ </sub> <li>First item</li> <li>Second item</li>  $<$ / $\circ$ l $>$ 

### **2.5 Η ιστορία των CSS**

Τα επικαλυπτόμενα φύλλα στυλ αναπτύχθηκαν από μια ομάδα του W3C με επικεφαλής τους Bert Bos και Hakon Lie. Η πρόθεση του έργου ήταν να δημιουργήσει μια γλώσσα στυλ που θα μπορούσε να ενσωματωθεί με την HTML και την XHTML ώστε να συνδυάζονται οι ικανότητες της δόμησης με τους κανόνες του στυλ. Τα CSS ήταν στο στάδιο του σχεδιασμού όσο καιρό ήταν και η HTML. Αλλά όταν η HTML βγήκε πρώτη φορά, δεν υπήρχε η τεχνολογία για να γίνει χρήση των CSS. Μέχρι τη στιγμή που κυκλοφόρησαν τα CSS ως ένα πρότυπο προγράμματος περιήγησης, οι εταιρείες είχαν μεταβάλει την HTML, έτσι ώστε να περιλαμβάνει πολλές εντολές styling, προκειμένου να καταστούν τα έγγραφα HTML πιο ελκυστικά. Αυτό σημαίνει ότι παρόλο που η ιδέα για τα CSS υπήρχε όσο και η HTML, γινόταν προσπάθεια να προφθάσουν την τεχνολογία HTML.

Η πρώτη έκδοση του CSS, CSS1, κυκλοφόρησε το 1996 και περιλάμβανε τις βασικές λειτουργίες, όπως στυλ γραμματοσειράς, το χρώμα, και εικόνες φόντου. Τα περισσότερα σημερινά προγράμματα περιήγησης υποστηρίζουν πλήρως CSS1. Το CSS2 βγήκε το 1998 και πρόσθεσε μερικά χαρακτηριστικά υψηλής τεχνολογίας στο CSS. Το CSS2 επιτρέπει την τοποθέτηση των στοιχείων στη σελίδα για την διάταξη σελίδας, παρέχει υποστήριξη για γραμματοσειρές και επιτρέπει τις σελίδες να διαμορφωθούν για εκτύπωση. Παρέχοντας ένα μέσο για να αποφευχθεί η χρήση των πινάκων στη διάταξη σελίδας και επιτρέποντας σελίδες να διαμορφωθούν εντελώς διαφορετικά για σελιδοποιημένη διάταξη (έντυπη) σε σχέση με τη συνεχή διάταξη (στην οθόνη), η CSS2 έχει γίνει μια γλώσσα που έχει πάει πέρα από οτιδήποτε θα μπορούσε να κάνει κανείς με την HTML.

Ένας browser πρέπει να είναι όσο το δυνατόν πλησιέστερα σε πλήρη συμβατότητα με το CSS2 με σκοπό να κάνει χρήση των CSS με την XML. Το CSS3 είναι ακόμα σε εξέλιξη, αλλά θα προσθέσει επιπλέον υποστήριξη μέσων παρουσίασης, όπως ακουστικό (ηχητικό) στυλ. Το CSS3 θα περιλαμβάνει επίσης την αναδιάρθρωση του CSS σε ενότητες που υποστηρίζουν διαφορετικά στιλιστικά στοιχεία. Αυτό δεν θα επηρεάσει παλαιότερα φύλλα στυλ, αλλά θα παρέχει απλώς έναν καλύτερο τρόπο δόμησης νέων.

Τα περισσότερα από ότι συμβαίνουν στην ανάπτυξη του CSS δεν θα επηρεάσουν τον τρόπο με τον οποίο μπορεί να χρησιμοποιηθεί το CSS για προβολή σε οθόνη ενός υπολογιστή.

Η XSL η οποία είναι κομμάτι της Extensible Stylesheet Language, είναι μια γλώσσα στυλ που έχει κάποια σχέση με το CSS, αλλά ξεπερνά κατά πολύ οτιδήποτε μπορεί να κάνει ένα CSS. Η XSL είναι ειδικά σχεδιασμένη για το styling XML εγγράφων και είναι κοντά σε μια πλήρη γλώσσα προγραμματισμού.

Επιτρέπει στον προγραμματιστή να κάνει πράγματα όπως να μετατρέψει XML σε διαφορετικές γλώσσες σήμανσης (όπως XHTML) για παρουσίαση σε διάφορα μέσα ενημέρωσης ή τη χρήση της διάφορες εφαρμογές.

Τα οφέλη των Style Sheets

• Το πρώτο είναι απλά ότι η HTML, η XHTML και η XML δεν έχουν σχεδιαστεί για να είναι γλώσσες στυλ. Η HTML με την πάροδο του χρόνου απέκτησε μερικά δικά της στυλ, αλλά τα περισσότερα αποδοκιμάζονται. Η XML δεν έχει καθόλου στοιχεία στυλ.

• Τα πρότυπα συνιστούν το στυλ να διαχωριστεί από το περιεχόμενο.

• Μπορεί να αλλάξει την εμφάνιση ολόκληρου του εγγράφου, προσαρμόζοντας μερικούς κανόνες σε ένα φύλλο στυλ.

• Τα φύλλα στυλ ελέγχουν τη διάταξη για ένα ολόκληρο έγγραφο, ή για κάθε στοιχείο σε ένα έγγραφο.

• Παλαιότερα στυλ σήμανσης της HTML λειτουργούν μόνο στοιχείο προς στοιχείο. Τα HTML tags όπως το <font> πρέπει να τοποθετούνται και ενδεχομένως ένθετα, κάθε φορά που μια γραμματοσειρά αλλάζει.

• Προσπαθώντας να βρει κάποιος όλα αυτά που θέλουν αλλαγή στη γραμματοσειρά σε όλο το έγγραφο μπορεί να είναι μια πρόκληση. Έχοντας όλους τους κανόνες στυλ σε ένα χώρο σημαίνει πως δεν χρειάζεται αναζήτηση για τον κωδικό τους.

• Τα φύλλα στυλ μπορούν να εφαρμοστούν σε πολλά έγγραφα.

• Με τη χρήση ενός ίδιου εξωτερικού φύλλου στυλ σε πολλά έγγραφα, μπορεί να ελεγχθεί η διάταξη της ιστοσελίδας από ένα συγκεντρωτικό σύνολο εντολών στυλ. Αυτό σημαίνει επίσης ότι το μόνο που χρειάζεται να αλλαχθεί

σε ένα έγγραφο για να προσαρμοστούν όλες τις σελίδες που χρησιμοποιούν τους εν λόγω κανόνες στυλ, είναι ένα μικρό μέρος κώδικα. • Οι σελίδες και οι περιοχές είναι πιο εύκολο να συντηρηθούν. Τα φύλλα στυλ μειώνουν τον αριθμό των ετικετών που πρέπει να αναμιχθούν με το περιεχόμενο της σελίδας για να το διαμορφωθεί σωστά. Αυτό κάνει τις σελίδες πιο ευανάγνωστες. Η επαναχρησιμοποίηση των φύλλων στυλ μειώνει επίσης το συνολικό μέγεθος του κώδικα σε μια τοποθεσία web, κάνοντας ολόκληρο το site πιο εύκολο να διατηρηθεί. • Τα HTML εργαλεία styling υποθέτουν ότι ο χρήστης βλέπει τη σελίδα σε έγχρωμη οθόνη υπολογιστή. Τα CSS επιτρέπουν να γράφονται κανόνες στυλ ειδικά για ορισμένες συσκευές απεικόνισης, έτσι ώστε η σελίδα να εμφανίζεται με συγκεκριμένο τρόπο στις έγχρωμες οθόνες υπολογιστών, έναν άλλο τρόπο για εκτυπωτές, ακόμη και άλλο τρόπο για τους αναγνώστες κειμένου (voice browsers).

# **3. Server side scripting**

### **3.1 Γενικά**

Τα server-side scripts είναι προγράμματα που εκτελούνται στον υπολογιστή που φιλοξενεί το site (server/host). Όπως φαίνετε και στην παρακάτω εικόνα ο κάθε χρήστης (client) στέλνει ένα αίτημα για εμφάνιση μιας ιστοσελίδας σε κάποιον server και ο server εμφανίζει την ιστοσελίδα στον browser (chrome, firefox) του χρήστη (client).

Η κύρια διαφορά μεταξύ server side scripting και client side scripting είναι ότι τα scripts της πρώτης τεχνολογίας, τρέχουν στον server πριν στείλει ο server την πληροφορία στον client, ενώ της δεύτερης τεχνολογίας τρέχουν στον client, δηλαδή στον υπολογιστή του χρήστη, αφού στείλει την πληροφορία ο server.

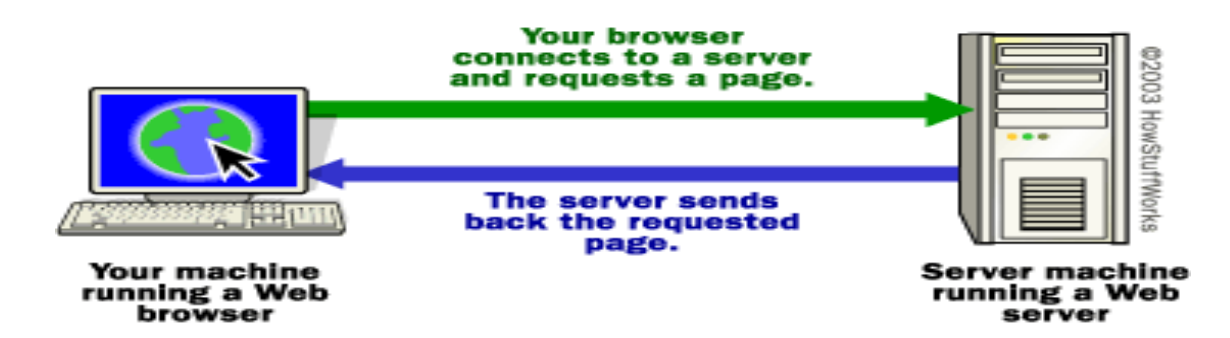

Τα server-side scripts πολλές φορές δεν γίνονται αντιληπτά από τους επισκέπτες, αφού πραγματοποιούν εσωτερικές λειτουργίες. Επεξεργάζονται πληροφορίες που εισάγουμε με διάφορους τρόπους, όπως φόρμες επικοινωνίας, μενού επιλογών, κ.α, ή χρησιμοποιούν πληροφορίες από βάσεις δεδομένων (πχ. MySQL database). Μπορούν να αυτοματοποιήσουν πολλές ενέργειες διαχείρισης περιεχομένου και δεδομένων. Με αυτά δημιουργούνται δυναμικά sites, που παρουσιάζουν διαφορετικό-μεταβλητό περιεχόμενο ανάλογα με τον χρήστη, την ώρα ή άλλες παραμέτρους. Τα συστήματα διαχείρισης περιεχομένου (content management system ή CMS) εφαρμόζουν τις τεχνικές αυτές, μαζί με μια βάση δεδομένων για την άντληση και αποθήκευση των περιεχομένων. Οι επισκέπτες του ιστοχώρου δεν επιβαρύνονται με την εκτέλεση των προγραμμάτων αυτών και δεν υπάρχουν γι' αυτό το λόγο ασυμβατότητες. Το βάρος της εκτέλεσής τους, επωμίζεται ο server του site.

Πρέπει να συντηρείται το υποσύστημα του server, με συνεχείς αναβαθμίσεις, για την αποφυγή προβλημάτων ασφαλείας και σταθερότητας. Όμως, ακόμα και με την σωστή συντήρηση που κλείνει τις γνωστές τρύπες, είναι πιθανό σημείο εισόδου για απόκτηση ελέγχου του site, από κακόβουλους χρήστες ή κώδικα που εκμεταλλεύονται νεότερες αδυναμίες. Ένα site που εφαρμόζει server-side scripting, έχει διαφορετικές απαιτήσεις στην επεξεργαστική ισχύ του server, ανάλογα με τα προγράμματα που θα εκτελούνται, τον αριθμό των επισκεπτών του site και τον φόρτο του υπολογιστή αυτού συνολικά.

Υπάρχουν διάφορες γλώσσες προγραμματισμού για server side scripting όπως php, asp, jsp κ.α.

### **3.2. PHP**

### **3.2.1.Ιστορικα**

Η ανάπτυξη της PHP (Hypertext Preprocessor) άρχισε το 1994 όταν ο προγραμματιστής Rasmus Lerdorf δημιούργησε αρχικά μια σειρά από Perl scripts που ονομαζόταν "Προσωπικά εργαλεία Αρχικής Σελίδας" για να διατηρήσει την προσωπική του ιστοσελίδα. Τα σενάρια εκτελούσαν εργασίες, όπως η εμφάνιση του βιογραφικού σημειώματος και η καταγραφή επισκεψιμότητας της ιστοσελίδας του. Ο Lerdorf ανακοίνωσε αρχικά την κυκλοφορία της PHP στην ομάδα συζήτησης Usenet comp.infosystems. www.authoring.cgi στις 8 Ιουνίου 1995. Ξανάγραψε αυτά τα σενάρια σε C γλώσσα προγραμματισμού Common Gateway Interface (CGI), επεκτείνοντας τα και προσθέτοντας την δυνατότητα να συνεργάζονται με τις φόρμες Ιστού και να επικοινωνούν με τις βάσεις δεδομένων και ονόμασε την εφαρμογή αυτή "Προσωπική Αρχική Σελίδα / Διερμηνέας Φόρμας", αλλιώς PHP/ FI. Το PHP/FI θα μπορούσε να χρησιμοποιηθεί για την κατασκευή απλών, δυναμικών εφαρμογών Web. Ο Lerdorf κυκλοφόρησε το PHP/FI ως "Προσωπικά εργαλεία Αρχικής Σελίδας (PHP Εργαλεία)" έκδοση 1.0"

δημοσίως στις 8 Ιουνίου 1995, για την επιτάχυνση της αποσφαλμάτωσης και τη βελτίωση του κώδικα. Αυτή η έκδοση είχε ήδη τη βασική λειτουργικότητα που έχει η PHP σήμερα. Περιλάμβανε μεταβλητές όμοιες με Perl, χειρισμό φόρμας, και τη δυνατότητα ενσωμάτωσης HTML. Η σύνταξη ήταν παρόμοια με την Perl, αλλά ήταν πιο περιορισμένη και πιο απλή, αν και είχε λιγότερη συνοχή. Μια ομάδα ανάπτυξης άρχισε να τη διαμορφώνει και , μετά από μήνες εργασίας και δοκιμών beta, κυκλοφόρησε επίσημα το PHP/FI στις 2 Νοεμβρίου 1997.

Οι Zeev Suraski και Andi Gutmans, δύο ισραηλινοί προγραμματιστές στο Technion IIT, ξαναέγραψαν το πρόγραμμα ανάλυσης το 1997 και αποτέλεσε τη βάση του PHP 3, αλλάζοντας το όνομα της γλώσσας με το αναδρομικό αρκτικόλεξο PHP: Hypertext Preprocessor. Στη συνέχεια, άρχισε η δημόσια δοκιμή του PHP 3 και η επίσημη έναρξη ήρθε τον Ιούνιο του 1998. Οι Suraski και Gutmans στη συνέχεια άρχισαν μια νέα επανασυγγραφή του πυρήνα της PHP, παραγωγή της Zend Engine το 1999. Ίδρυσαν επίσης την Zend Technologies στο Ramat Gan, στο Ισραήλ. Στις 22 Μαΐου του 2000, κυκλοφόρησε η PHP 4 από την Zend Engine 1.0. Τον Αύγουστο του 2008 κυκλοφορεί η τελική έκδοση 4.4.9. Η PHP 4 δε βρίσκεται πλέον υπό ανάπτυξη, ούτε βγαίνουν νέες ενημερώσεις ασφαλείας.

Στις 13 Ιουλίου 2004, κυκλοφόρησε η PHP 5, από τη νέα Zend Engine II. Στην PHP 5 συμπεριλαμβάνονται νέες δυνατότητες , όπως η βελτιωμένη υποστήριξη για αντικειμενοστραφή προγραμματισμό, η επέκταση PHP Data Objects (PDO) (η οποία ορίζει ένα ελαφρύ και συνεκτικό interface για την πρόσβαση σε βάσεις δεδομένων), καθώς και πολλές βελτιώσεις απόδοσης. Το 2008 η PHP 5 έγινε η μόνη σταθερή έκδοση υπό ανάπτυξη.

Μια νέα σημαντική έκδοση ήταν υπό ανάπτυξη, παράλληλα με την PHP 5 για πολλά χρόνια. Αυτή η έκδοση αρχικά είχε προγραμματιστεί να κυκλοφορήσει ως PHP 6, λόγω των σημαντικών μεταβολών (της PHP 5), η οποία περιελάμβανε σχέδια για την πλήρη υποστήριξη Unicode. Ωστόσο, η υποστήριξη Unicode πήρε πολύ περισσότερο χρόνο στους προγραμματιστές για να την εφαρμόσουν από όσο πιστευόταν αρχικά, και η σκέψη που έγινε τον Μάρτιο του 2010, να προχωρήσει το έργο σε ένα νέο επίπεδο, με τα χαρακτηριστικά γνωρίσματα ακόμα υπό ανάπτυξη, εγκαταλείφθηκε.

Αλλαγές στο νέο κώδικα περιλαμβάνουν την αφαίρεση του register\_globals τα «μαγικά» εισαγωγικά, και το safe mode. Ο λόγος για την απομάκρυνση ήταν πως το register\_globals είχε ανοίξει τρύπες ασφαλείας επιτρέποντας σκόπιμα εκτέλεση δεδομένων, και η χρήση των «μαγικών» εισαγωγικών είχε μια απρόβλεπτη φύση. Αντ' αυτού, για να ξεφύγουν από τους χαρακτήρες, τα «μαγικά» εισαγωγικά μπορούσαν να αντικατασταθούν με την addslashes () λειτουργία, ή πιο σωστά με ένα μηχανισμό διαφυγής, ειδικά για τον προμηθευτή της βάσης δεδομένων όπως είναι η mysql\_real\_escape\_string () της MySQL.

Λειτουργίες που θα έχουν αφαιρεθεί σε μελλοντικές εκδόσεις και έχουν καταργηθεί στην PHP 5.3 θα παράγουν μια προειδοποίηση εάν χρησιμοποιούνται.

Πολλά έργα ανοικτού πηγαίου κώδικα υψηλού προφίλ έπαψαν να

υποστηρίζουν την PHP 4 σε νέο κώδικα ως τις 5 Φεβρουαρίου 2008, λόγω του GoPHP5, που παρέχεται από μια κοινοπραξία προγραμματιστών της PHP για την προώθηση της μετάβασης από την PHP 4 έως PHP 5.

Ως το 2011 η PHP δεν έχει εγγενή υποστήριξη για Unicode ή multibyte

συμβολοσειρές. Η υποστήριξη Unicode είναι υπό ανάπτυξη για μελλοντική έκδοση της PHP και θα επιτρέψει σε συμβολοσειρές όπως επίσης και σε κλάσεις, μεθόδους και λειτουργίες, να περιέχουν ονόματα με μη ASCII χαρακτήρες. Οι PHP διερμηνείς είναι διαθέσιμοι και στα δύο λειτουργικά συστήματα, 32- bit και 64-bit, αλλά για τα Microsoft Windows η μόνη επίσημη διανομή είναι μια 32- bit εφαρμογή, και απαιτείται λειτουργία συμβατότητας Windows 32-bit, κατά τη διάρκεια χρήσης υπηρεσιών Internet Information Services (IIS) σε 64-bit Windows πλατφόρμα. Πειραματική έκδοση 64-bit της PHP 5.3.0 ήταν για λίγο διαθέσιμη για τα MS Windows, αλλά έχει αφαιρεθεί από τότε.

### **3.2.2.Παραδείγματα**

1. <!DOCTYPE html> <meta charset=utf-8> <title>PHP Test</title> **<?php** echo 'Hello World'; **?>**

> 2. **function** myFunction() { return 'John Doe';

}

```
echo 'My name is ' . myFunction() . '!';
   3. function getAdder($x) {
return function($y) use ($x) {
 return x + \frac{1}{2}y;
};
}
$adder = getAdder(8);echo $adder(2);
   4. class Person {
public $firstName;
public $lastName;
public function __construct($firstName, $lastName = '') {
$this->firstName = $firstName;
$this->lastName = $lastName;
}
public function greet() {
return "Hello, my name is " . $this->firstName . " " . $this->lastName . ".";
}
public static function staticGreet($firstName, $lastName) {
return "Hello, my name is " . $firstName . " " . $lastName . ".";
}
}
$he = new Person('John', 'Smith');
$she = new Person('Sally', 'Davis');
$other = new Person('I_Am_mine');
echo $he->greet();
echo '<br />:
echo $she->greet();
echo '<br />:
echo $other->greet();
echo '<br/>\mathsf{c}'>';
echo Person::staticGreet('Jane', 'Doe');
```
## **4. Client side scripting**

Τα client-side scripts (πχ. JavaScript), είναι προγράμματα που εκτελούνται στον υπολογιστή του επισκέπτη του site. Κάθε φορά που κάποιος επισκέπτεται τον ιστοχώρο, φορτώνονται και εκτελούνται από τον browser του, τα προγράμματα αυτά. Εντυπωσιακά μενού, έλεγχοι κάθε είδους, διάφορα εφέ σε κείμενα και εικόνες και τόσα άλλα κόλπα. Όσο πιο πολύπλοκα είναι, τόσο πιο βαρύ φαίνεται το site στους επισκέπτες. Αν αυτό παραγίνει, ή αν κάποιος επισκέπτης διαθέτει έναν υπολογιστή χαμηλής ισχύος, τότε η εμπειρία της πλοήγησης καταστρέφεται.

Δεν εκτελούνται σε συστήματα που δεν διαθέτουν JavaScript engine, ενώ τον τελευταίο καιρό, λόγω αύξησης κακόβουλων site με επικίνδυνο κώδικα, κάποιοι χρήστες επιλέγουν να σερφάρουν με απενεργοποιημένη την δυνατότητα εκτέλεσης JavaScript.

### **4.1.Javascript**

### **4.1.1.Ιστορικά**

Η γλώσσα προγραμματισμού JavaScript δημιουργήθηκε αρχικά από τον Brendan Eich της εταιρείας Netscape με την επωνυμία Mocha. Αργότερα,η Mocha μετονομάστηκε σε LiveScript, και τελικά σε JavaScript, κυρίως επειδή η ανάπτυξή της επηρεάστηκε περισσότερο από τη γλώσσα προγραμματισμού Java. Η LiveScript ήταν το επίσημο όνομα της γλώσσας όταν για πρώτη φορά κυκλοφόρησε στην αγορά σε βήτα (beta) εκδόσεις με το πρόγραμμα περιήγησης στο Web, Netscape Navigator εκδοχή 2.0 τον Σεπτέμβριο του 1995. Η LiveScript μετονομάστηκε σε JavaScript σε μια κοινή ανακοίνωση με την εταιρεία Sun Microsystems στις 4 Δεκεμβρίου, 1995, όταν επεκτάθηκε στην έκδοση του προγράμματος περιήγησης στο Web, Netscape εκδοχή 2.0B3.

Η JavaScript απέκτησε μεγάλη επιτυχία ως γλώσσα στην πλευρά του πελάτη (client-side) για εκτέλεση κώδικα σε ιστοσελίδες, και περιλήφθηκε σε διάφορα προγράμματα περιήγησης στο Web. Κατά συνέπεια, η εταιρεία Microsoft ονόμασε την εφάρμογή της σε JScript για να αποφύγει δύσκολα θέματα εμπορικών σημάτων. Η JScript πρόσθεσε νέους μεθόδους για να διορθώσει τα Y2K-προβλήματα στην JavaScript, οι οποίοι βασίστηκαν στην java.util.Date τάξη της Java.Η JScript περιλήφθηκε στο πρόγραμμα Internet Explorer εκδοχή 3.0, το οποίο κυκλοφόρησε τον Αύγουστο του 1996.

Τον Νοέμβριο του 1996, η Netscape ανακοίνωσε ότι είχε υποβάλει τη γλώσσα JavaScript στο Ecma International (μια οργάνωση της τυποποίησης των γλωσσών προγραμματισμού) για εξέταση ως βιομηχανικό πρότυπο, και στη συνέχεια το έργο είχε ως αποτέλεσμα την τυποποιημένη μορφή που ονομάζεται ECMAScript.

Η JavaScript έχει γίνει μία από τις πιο δημοφιλείς γλώσσες προγραμματισμού ηλεκτρονικών υπολογιστών στον Παγκόσμιο Ιστό (Web). Αρχικά, όμως, πολλοί επαγγελματίες προγραμματιστές υποτίμησαν τη γλώσσα διότι το κοινό της ήταν ερασιτέχνες συγγραφείς ιστοσελίδων και όχι επαγγελματίες προγραμματιστές (και μεταξύ άλλων λόγων). Με με τη χρήση της τεχνολογίας Ajax (για την τεχνολογία Αjax θα μιλήσουμε σε επόμενο κεφάλαιο), η JavaScript γλώσσα επέστρεψε στο προσκήνιο και έφερε πιο επαγγελματική προσοχή προγραμματισμού. Το αποτέλεσμα ήταν ένα καινοτόμο αντίκτυπο στην εξάπλωση των πλαισίων και των βιβλιοθηκών, τη βελτίωση προγραμματισμού με JavaScript, καθώς και αυξημένη χρήση της JavaScript έξω από τα προγράμματα περιήγησης στο Web.

Τον Ιανουάριο του 2009, το έργο CommonJS ιδρύθηκε με στόχο τον καθορισμό ενός κοινού προτύπου βιβλιοθήκης κυρίως για την ανάπτυξη της JavaScript έξω από το πρόγραμμα περιήγησης και μέσα σε άλλες τεχνολογίες (π.χ. server-side).

### **4.1.2.Παραδείγματα**

- 1. <script type="text/javascript"> alert('Hello world!!!'); </script>
- 2. <script> document.write("<h1>This is a heading</h1>"); document.write("<p>This is a paragraph.</p>"); </script>
- 3. <!DOCTYPE html> <html>

```
<head>
<script>
function myFunction()
{
document.getElementById("demo").innerHTML="My First JavaScript 
Function";
}
</script>
</head>
<body>
<h1>My Web Page</h1>
<p id="demo">A Paragraph</p>
<button type="button" onclick="myFunction()">Try it</button>
</body>
</html>
```
### **4.2.JQuery**

Η JQuery είναι μια βιβλιοθήκη της Javascript για όλους τους browsers, σχεδιασμένη για την απλοποίηση του client side προγραμματισμού. Σχεδιάστηκε από τον John Resig και εκδόθηκε το 2006. Χρησιμοποιείτε για την διαχείριση των στοιχείων του DOM, για την δημιουργία κίνησης (animation), για τον χειρισμό των γεγονότων και την δημιουργία Ajax εφαρμογών. Πολύ σημαντικό είναι ότι δίνει την ικανότητα στους χρήστες να δημιουργούν **plug-ins** για περεταίρω χρήσεις. Όλα αυτά έχουν σαν αποτέλεσμα την δημιουργία πολύ δυναμικών ιστοσελίδων και διαδικτυακών εφαρμογών.

Χαρακτηριστικά της JQuery:

- Διαχείριση DOM στοιχείων  $\bullet$
- Διαχείριση των Events  $\bullet$
- Διαχείριση των εφέ και της κίνησης (animation) των στοιχείων  $\bullet$
- Ajax  $\bullet$
- Επεκτασιμότητα με την δημιουργία plug-ins
- Multi-browser υποστήριξη

### **4.2.1.Παραδείγματα**

Εγκατάσταση της βιβλιοθηκης:

```
<script type="text/javascript" src="jquery.js"></script> ή απευθειας από το 
διαδυκτιο
<script 
src="http://ajax.googleapis.com/ajax/libs/jquery/1.9.1/jquery.min.js"></script>.
   1. $( "button.continue" ).html( "Next Step..." )
   2. var hiddenBox = \frac{6}{3}( "#banner-message" );
       $( "#button-container button" ).on( "click", function( event ) {
         hiddenBox.show();
       });
   3. $.ajax({
         url: "/api/getWeather",
         data: {
          zipcode: 97201
         },
         success: function( data ) {
          $( "#weather-temp" ).html( "<strong>" + data + "</strong> degrees"
       );
         }
       });
   4. $("div").click(function () {
         var color = $(this).css("background-color");
         $("#result").html("That div is <span style='color:" +
                     color + "; >" + color + "</span>.");
       });
   5. $("p")
       .on( "mouseenter", function() {
        $(this).css({
           "background-color": "yellow",
          "font-weight": "bolder"
         });
       })
       .on( "mouseleave", function() {
        var styles = \{ backgroundColor : "#ddd",
          fontWeight: ""
         };
```
\$(this).css( styles );

});

# **5.Τεχνολογία Ajax**

Η τεχνολογία Ajax(Asynchronous JavaScript and XML) είναι ένα σύνολο τεχνικών, με σκοπό την αποστολή και παραλαβή δεδομένων από κάποιον sever **ασύγχρονα**, δηλαδή χωρίς οποιαδήποτε αλλαγή της οθόνης και ανανέωση της υπάρχουσας σελίδας. Ajax είναι ένα σύνολο από τεχνικές και όχι μια μεμονωμένη τεχνική. Χρησιμοποιεί HTML, CSS και Javascript για να συλλέξει πληροφορία, Javascript και το αντικείμενο XMLHttpRequest για την ανταλλαγή δεδομένων ασύγχρονα μεταξύ server και client και τέλος χρησιμοποιεί Javascript για την δυναμική απεικόνιση των αποτελεσμάτων.

### **5.1.Ιστορικα**

Την δεκαετία του 90 οι περισσότερες ιστοσελίδες αποτελούνταν από απλή HTML. Κάθε ενέργεια του χρήστη σήμαινε ολική επαναφόρτωση της σελίδας από τον server, και αποστολή όλων των δεδομένων, άσχετα αν χρειαζόταν ή όχι.

Το 1996 παρουσιάστηκε το iframe tag από τον Internet explorer με σκοπό την ασύγχρονη φόρτωση δεδομένων.

Το 1998 η ομάδα του Microsoft Outlook Web Access εφαρμόζει το πρώτο στοιχείο XMLHTTP.

To 1999 η Microsoft δημιουργεί το ActiveX software.

Τα επόμενα χρόνια μέχρι το 2005 η Google έκανε μεγάλη πρόοδο στην ασύγχρονη μεταφορά δεδομένων ώσπου τον Φεβρουάριο του 2005 ο Jesse James Garrett αναφέρει σε κάποιο άρθρο την ονομασία *Ajax* για τις τεχνικές που χρησιμοποιήθηκαν σε ιστοσελίδες της Google.

Στις 5 Απριλίου 2006 το W3C ανακοινώνει την πρώτη παρουσίαση για το XMLHttpRequest αντικείμενο.

## **5.2.Τεχνολογίες που απαρτίζουν την Ajax**

- HTML και CSS για την παρουσίαση της πληροφορίας.
- Το Document Object Model (DOM) για την δυναμική απεικόνιση και  $\bullet$ την αλληλεπίδραση με το χρήστη.
- XML για την ανταλλαγή των δεδομένων.

Πτυχιακή εργασία του φοιτητή Παλάσχα Κωνσταντίνου

- Το XMLHttpRequest αντικείμενο για την ασύγχρονη επικοινωνία.  $\bullet$
- Javascript για το πάντρεμα των παραπάνω τεχνολογιών. $\bullet$

# **Μέρος Β**

# **1.Τεκμηρίωση**

## **1.1. Βάση δεδομένων**

Το σχεσιακό διάγραμμα της βάσης δεδομένων είναι το παρακάτω.

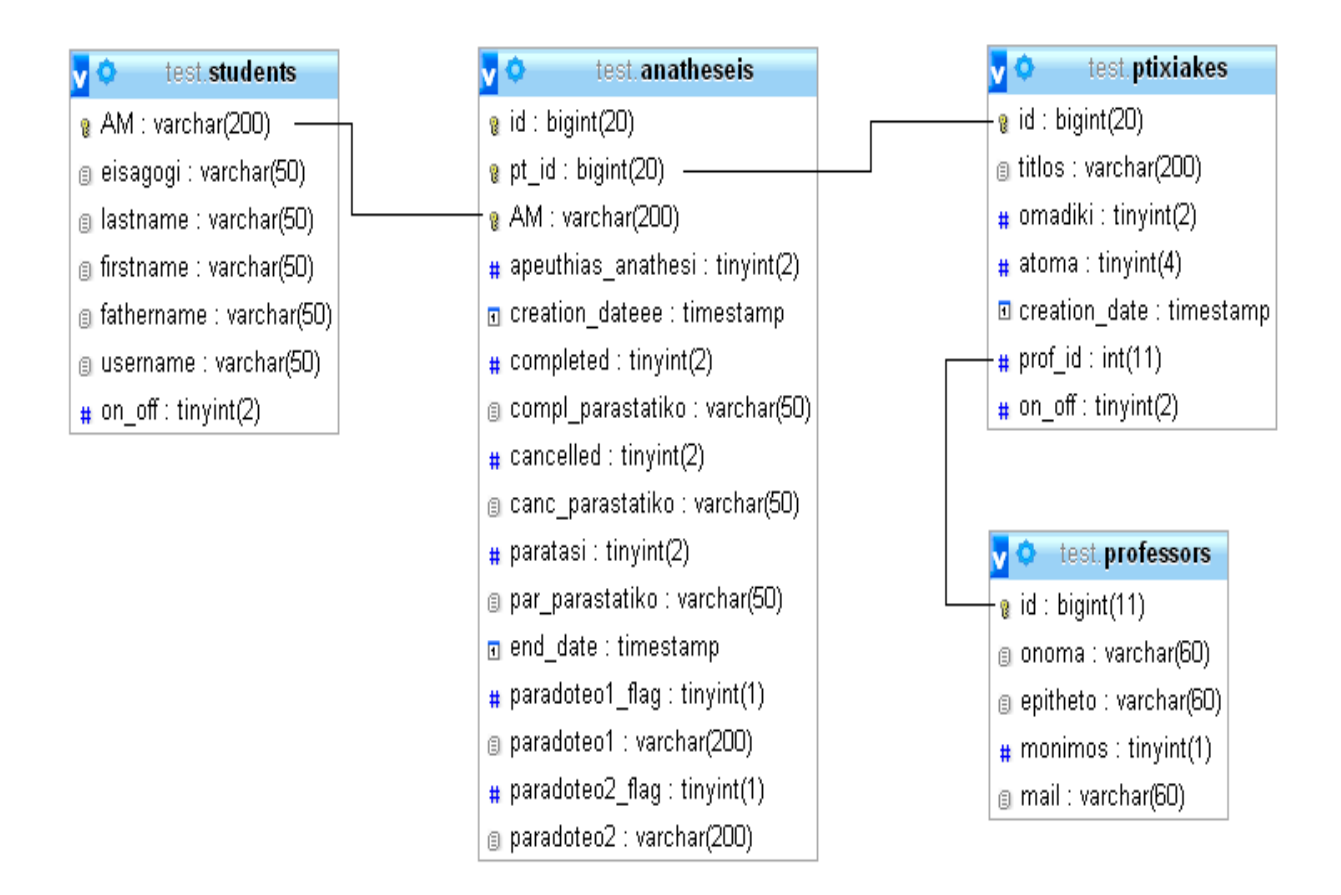

### Πινακας **students**:

Πεδία: ΑΜ (primary key), eisagogi (π.χ. Χ0405), lastname, firstname, fathername, username, on\_off.

Το πεδίο on\_off είναι το μόνο που χρειάζεται εξήγηση (default τιμή 0). Χρησιμοποιείται σαν δείκτης δείχνοντας αν ο συγκεκριμένος μαθητής έχει κάποια ενεργή πτυχιακή (τιμή 1) ή αν έχει ολοκληρώσει κάποια πτυχιακή (τιμή 5). Επίσης μας δείχνει αν κάποιος μαθητής πλέον δεν είναι ενεργός μαθητής του τμήματος(τιμή 3).

#### Πίνακας **professors**:

Πεδία: id (primary key), onoma, epitheto, monimos (τιμή 1 = ναι, τιμή 0 = όχι), mail.

Αυτό που πρέπει να τονίσουμε όσο αφορά αυτόν τον πινάκα, είναι ότι αρχικά περιέχει την "default" εγγραφή id=1, onoma = 'Not set…', epithet='', monimos=0, mail=''. Αυτή η εγγραφή χρησιμοποιείτε σε ειδικές περιπτώσεις που θα αναφέρουμε αργότερα.

#### Πίνακας **ptixiakes**:

Πεδία: id (primary key), titlos, omadiki (τιμή 0 = όχι, τιμή 1 = ναι), atoma (αριθμός ατόμων που χρειάζεται η συγκεκριμένη πτυχιακή), creation\_date, prof\_id (το id του υπεύθυνου καθηγητή της συγκεκριμένης πτυχιακής), on\_off.

Το on\_off είναι δείκτης που μας δείχνει αν η πτυχιακή είναι διαθέσιμη για ανάθεση σε κάποιον μαθητή (default τιμή 0), αν είναι ενεργή (τιμή 1), αν είναι ολοκληρωμένη (τιμή 4) και τέλος αν είναι ακυρωμένη (τιμή 3).

Επίσης πρέπει να τονίσουμε ότι στον πίνακα ptixiakes δεν μπορεί να υπάρχουν 2 πτυχιακές, διαθέσιμες ή ενεργές (δηλαδή on\_off = 0 ή 1), με τον ίδιο τίτλο.

Εδώ χρησιμοποιείτε και η default εγγραφή του πίνακα professors σε περίπτωση που διαγραφεί κάποιος καθηγητής αλλά υπάρχουν πτυχιακές για τις οποίες ήταν υπεύθυνος.

#### Πίνακας **anatheseis**:

Πεδία: id (primary key), pt\_id (το id της πτυχιακής), AM (το ΑΜ του μαθητή), apeuthias\_anathesi (τιμή 0= όχι, τιμή 1=ναι), creation\_dateee, completed (default τιμή 0= όχι, τιμή 1=ναι), compl\_parastatiko (ημερομηνία παραστατικού ολοκλήρωσης), cancelled (default τιμή 0= όχι, τιμή 1=ναι), canc\_parastatiko, paratasi (default τιμή 0= όχι, τιμή

1=ναι), par\_parastatiko, end\_date, paradoteo1\_flag (default 0), paradoteo1, paradoteo2\_flag (default 0), paradoteo2.

Το paradoteo1\_flag και το paradoteo2\_flag χρησιμοποιούνται στον δαίμονα ο οποίος τρέχει κάθε μέρα ελέγχοντας πότε είναι περίοδος παράδοσης χρονοδιαγράμματος και αναφοράς προόδου για κάθε ενεργή πτυχιακή. Όταν πάρουν την τιμή 1 τότε οι μαθητές μπορούν να παραδώσουν τα αντίστοιχα έγγραφα.

### **Βοηθητικοί πίνακες**:

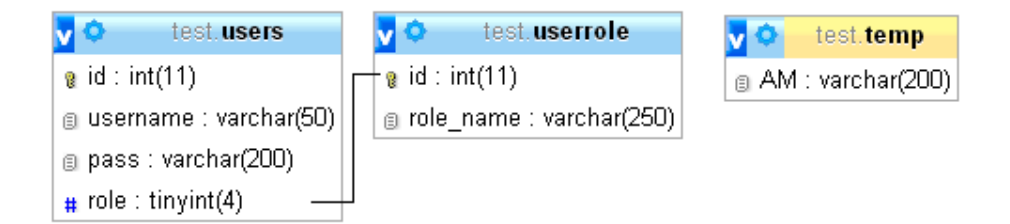

Πίνακας **users**:

Πεδία: id (primary key), username, pass, role

Πίνακας **userrole**:

Πεδία: id (primary key), role\_name.

Στον συγκεκριμένο πίνακα υπάρχουν ήδη 3 εγγραφές, οι οποίες είναι οι 3 διαφορετικοί ρόλοι login. Δηλαδή είσοδος σαν administrator, γραμματεία, μαθητής.

1, admin

- 2, gram (γραμματεία)
- 3,stu (student)

Αρχικά οι χρήστες της εφαρμογής προορίζονταν να είναι μόνο ο διαχειριστής και η γραμματεία και ο πίνακας users θα περιείχε όλους τους χρήστες και τους κωδικούς τους. Αργότερα υπήρξε η απαίτηση εισόδου των μαθητών, με σκοπό την παράδοση χρονοδιαγράμματος και αναφοράς προόδου, με αποτέλεσμα ο αριθμός των χρηστών να αυξηθεί κατά πολύ και ο πίνακας users θα ήταν ανούσια γεμάτος με μαθητές, εφόσον αυτοί ήδη υπάρχουν στον πίνακα students. Έτσι κατά την είσοδο στο σύστημα, το user name και το pass word ελέγχονται τόσο στον πίνακα users (για administrators και για την γραμματεία) όσο και στον πίνακα students (για μαθητές).

### Πίνακας **temp**:

### Πεδία: ΑΜ

Ο συγκεκριμένος πίνακας χρησιμοποιείτε κατά την εγγραφή ενεργών μαθητών, με σκοπό την εύρεση αυτών οι οποίοι ήταν μαθητές στο τμήμα και τώρα δεν είναι.

### **1.2. Ρόλοι χρηστών**

Στο σύστημα υπάρχουν 2 κύριοι ρόλοι χρηστών. Ένας ρόλος είναι του διαχειριστή και ένας ρόλος είναι του μαθητή. Ο ρόλος του διαχειριστή είναι αντιληπτός από όλους και είναι αυτός με τον οποίο θα ασχοληθούμε περισσότερο εν πορεία. Ο ρόλος του μαθητή υπάρχει έτσι ώστε ο κάθε μαθητής να μπορεί να συνδέετε στο σύστημα, με σκοπό την παράδοση ορισμένων εγγράφων, τα οποία είναι απαραίτητα για την ολοκλήρωση της πτυχιακής του εργασίας.

### Μενού διαχειριστή: Μενού μαθητή:

Αναθέσεις πτυχίακών Πτυχιακές Ενεργοί φοιτητές Καθηγητές Logout

Οι πτυχιακές μου Logout

ΚΩΝΣΤΑΝΤΙΝΟΣ ΠΑΛΑΣΧΑΣ

### **1.3. Λειτουργίες διαχειριστή**

Ο διαχειριστής της εφαρμογής είναι υπεύθυνος για την εισαγωγή δεδομένων στους πινάκες. Αρχικά πρέπει να εισάγει τους καθηγητές και τους ενεργούς μαθητές. Στην επιλογή «Καθηγητές» του μενού, ο διαχειριστής βλέπει όλους τους καθηγητές που έχει εισάγει και έχει τις δυνατότητες να εισάγει καινούριους, να διαγράψει και να τροποποιήσει τους ήδη υπάρχοντες.

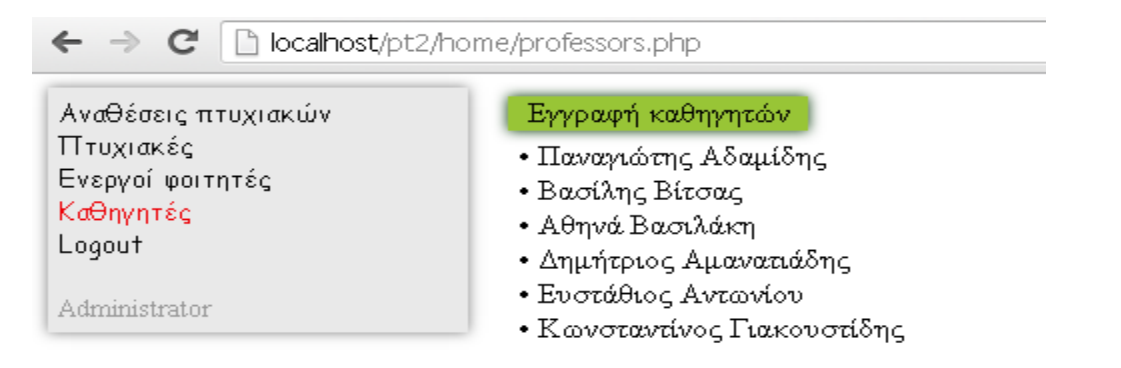

Υπάρχουν δυο τρόποι εγγραφής καθηγητών. Υπάρχει η μαζική εγγραφή, δηλαδή εγγραφή καθηγητών από αρχείο excel και η μεμονωμένη εγγραφή, συμπληρώνοντας τα στοιχεία του κάθε καθηγητή ξεχωριστά.

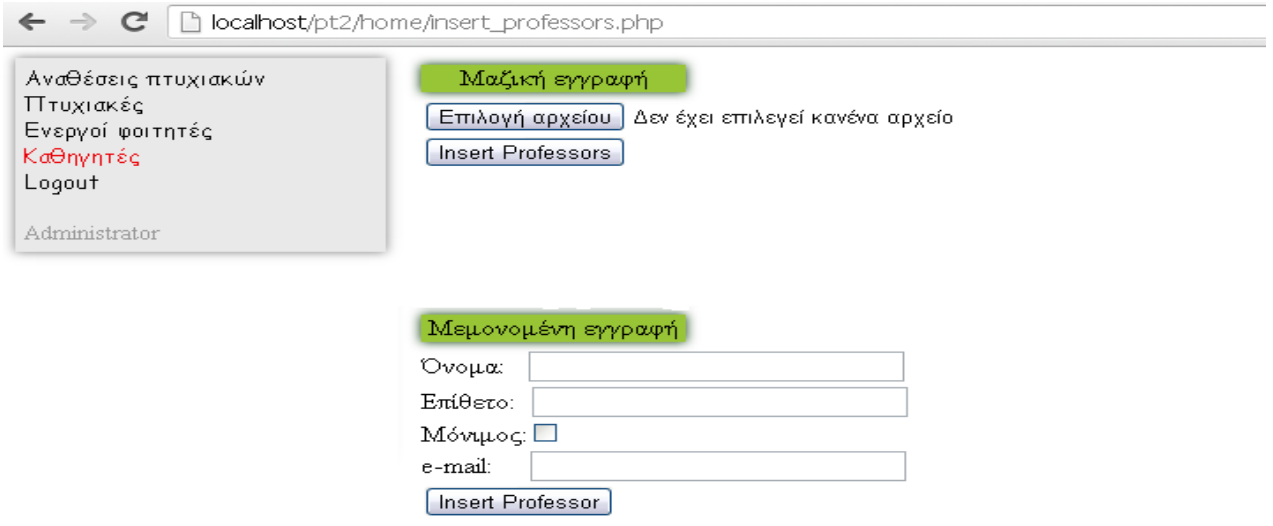

Στην επιλογή «Ενεργοί φοιτητές» του μενού ο διαχειριστής έχει την δυνατότητα εγγραφής των φοιτητών. Η εισαγωγή των φοιτητών γίνετε μαζικά από excel αρχείο.

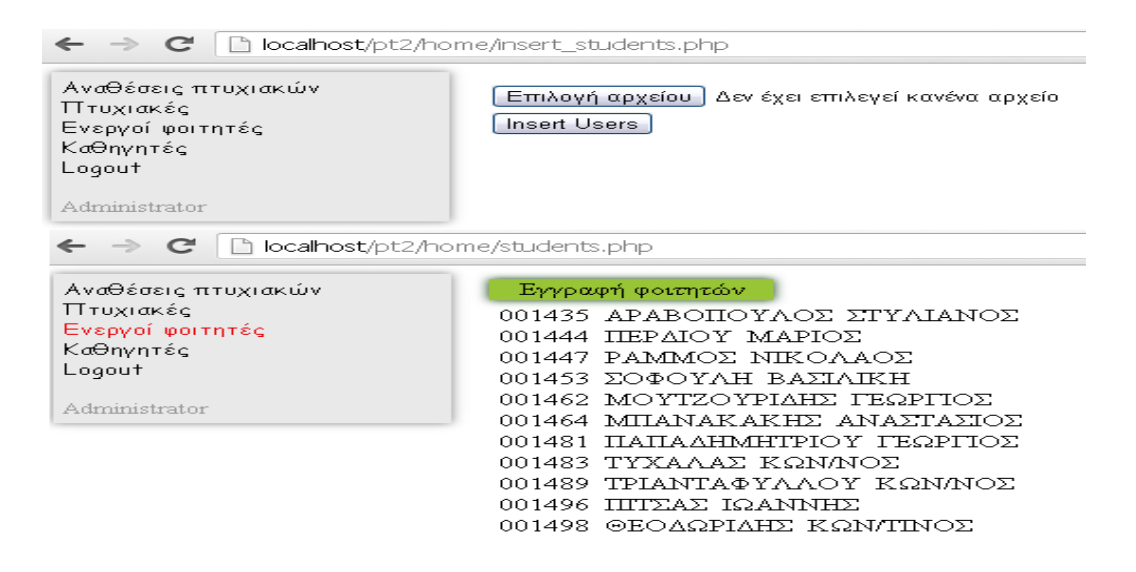

Στην επιλογή «Πτυχιακές» του μενού ο διαχειριστής μπορεί να εισάγει, να τροποποιήσει και να διαγράψει τα θέματα των πτυχιακών εργασιών κάθε εξαμήνου.

Κατά την εισαγωγή πρέπει να γίνει η συμπλήρωση της παρακάτω φόρμας, εισάγοντας τίτλο, αν είναι ομαδική ή όχι και τον επιβλέπον καθηγητή για το κάθε θέμα. Απαγορεύετε να υπάρχουν δύο θέματα με τον ίδιο τίτλο.

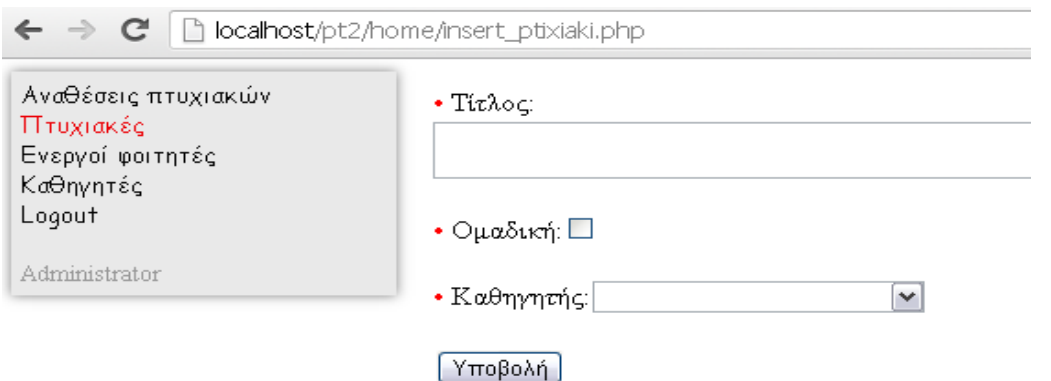

Στην παρακάτω εικόνα φαίνετε ο τρόπος απεικόνισης των θεμάτων. Το κόκκινο ανθρωπάκι δείχνει αν το θέμα έχει ανατεθεί σε κάποιο φοιτητή ή όχι. Υπάρχει η δυνατότητα ασύγχρονης αναζήτησης (τεχνολογία ajax) κάποιου θέματος σύμφωνα με τον τίτλο του ή σύμφωνα με το όνομα του επιβλέπων καθηγητή.

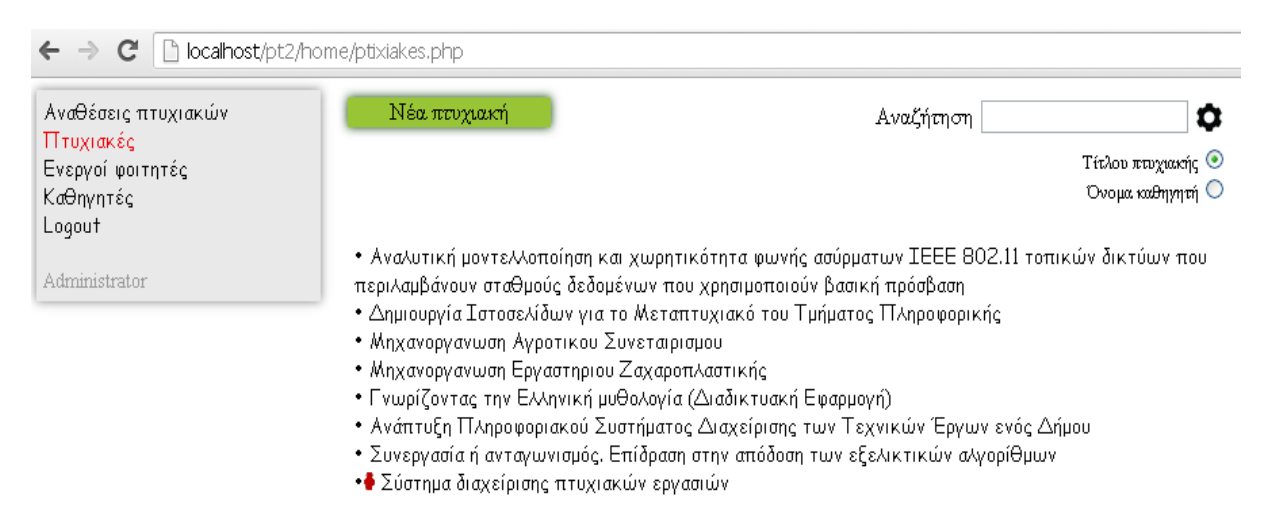

Με click πάνω στον τίτλο της πτυχιακής ανοίγει ασύγχρονα (τεχνολογία ajax) το παρακάτω μενού, στο οποίο ο διαχειριστής έχει την δυνατότητα τροποποίησης κάποιου θέματος και διαγραφής του. Η τροποποίηση και η διαγραφή ενός θέματος επιτρέπετε μόνο αν το θέμα **δεν** έχει ανατεθεί σε κάποιον φοιτητή.

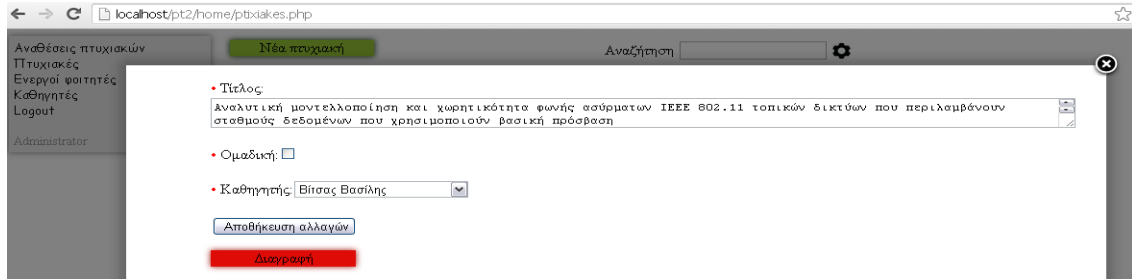

Εφόσον ο διαχειριστής έχει εισάγει καθηγητές, φοιτητές και θέματα πτυχιακών είναι σε θέση να αναθέσει τα θέματα σε φοιτητές. Στην επιλογή «Αναθέσεις πτυχιακών» του βασικού μενού, εμφανίζονται όλες οι ενεργές αναθέσεις πτυχιακών όπως φαίνετε παρακάτω.

Πατώντας πάνω σε κάποια ανάθεση εμφανίζονται όλα τα στοιχεία της, δηλαδή η ημερομηνία έναρξης, ο επιβλέπον καθηγητής, αν έχει πάρει παράταση ή όχι και αν έχει παραδώσει χρονοδιάγραμμα και αναφορά προόδου ο φοιτητής. Επίσης εδώ υπάρχει η δυνατότητα ακύρωσης, ολοκλήρωσης, προσθήκη παράτασης και απλής διαγραφής της συγκεκριμένης ανάθεσης.

Για την καλύτερη πλοήγηση, υπάρχει η δυνατότητα ασύγχρονης αναζήτησης (τεχνολογία ajax) σύμφωνα με τίτλο πτυχιακής, όνομα καθηγητή, όνομα φοιτητή και επιλογή αναζήτησης ενεργών, ολοκληρωμένων και ακυρωμένων αναθέσεων.

**Σημαντικό:** Με το κουμπί «Ακύρωση ληγμένων αναθέσεων» τρέχει ασύγχρονα ένα script το οποίο ελέγχει ποιες αναθέσεις έχουν ακυρωθεί είτε για έλλειψη χρονοδιαγράμματος ή αναφοράς προόδου, είτε για λήξη του διαθέσιμου χρόνου ολοκλήρωσης της πτυχιακής. Αρχικά αυτή η διαδικασία γινόταν αυτόματα με την βοήθεια ενός δαίμονα αλλά θεωρήσαμε ότι είναι καλύτερη η χειροκίνητη έναρξη, όποτε το κρίνει ο διαχειριστής.

**Σημαντικό:** Με το μπλε κουμπί «Ολοκληρωμένες» φαίνονται όλες οι πτυχιακές που έχουν ολοκληρωθεί στο παρελθόν και με το κουμπί «Ακυρωμένες» όλες οι ακυρωμένες. Η βάση δεδομένων είναι σχεδιασμένη έτσι ώστε να κρατάει πληροφορίες από παλιότερες αναθέσεις και πτυχιακές για ιστορικούς λόγους.

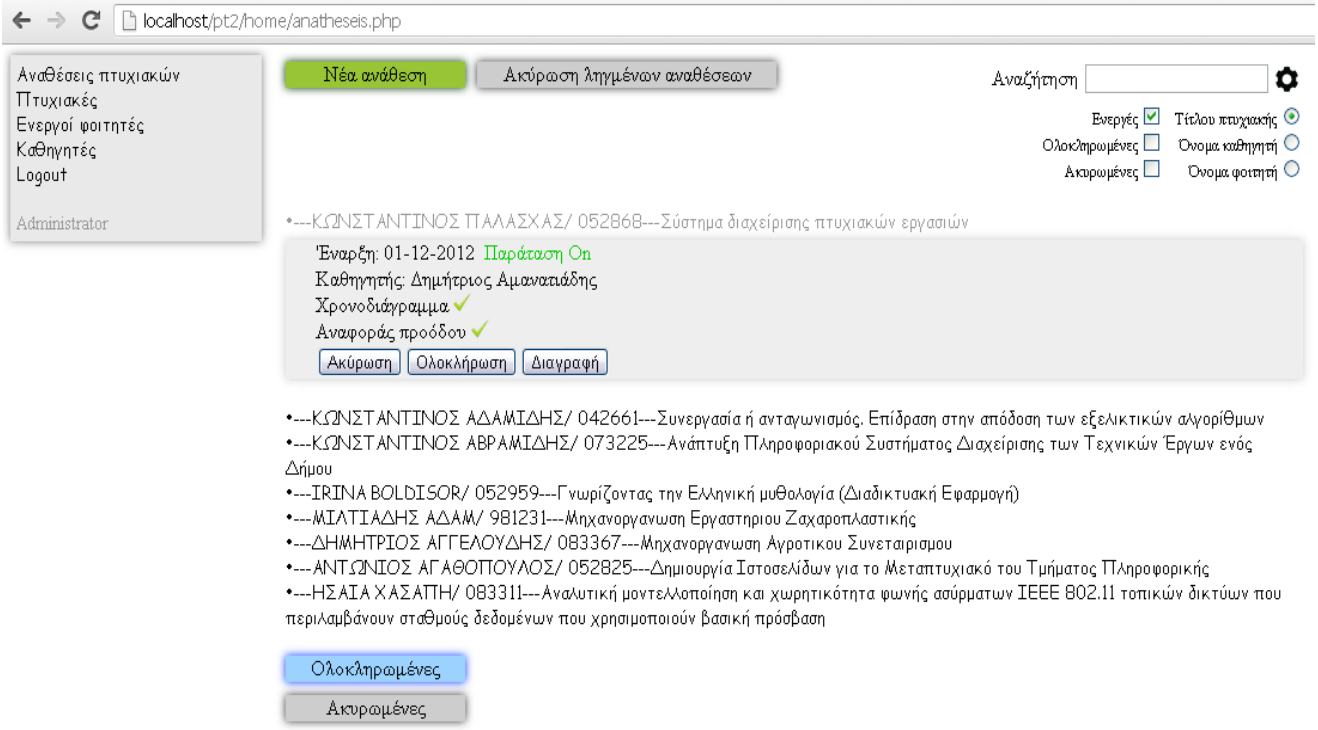

Εδώ ο διαχειριστής έχει δυνατότητα εισαγωγής νέας ανάθεσης πατώντας το κουμπί «Νέα ανάθεση». Η φόρμα που δείχνει η παρακάτω εικόνα περιέχει ένα πλαίσιο με τις διαθέσιμες πτυχιακές (θέματα πτυχιακών που δεν έχουν ανατεθεί σε φοιτητή), ένα πλαίσιο με τους φοιτητές που δεν έχουν κάποιο ενεργό θέμα και μια επιλογή για το αν η συγκεκριμένη ανάθεση πραγματοποιήθηκε με απευθειας ανάθεση από τον καθηγητή. Από τη στιγμή που ένα θέμα ή ένας φοιτητής δεσμευτεί, δεν ξαναφαίνεται στα παρακάτω πλαίσια αντίστοιχα.

#### Πτυχιακή εργασία του φοιτητή Παλάσχα Κωνσταντίνου

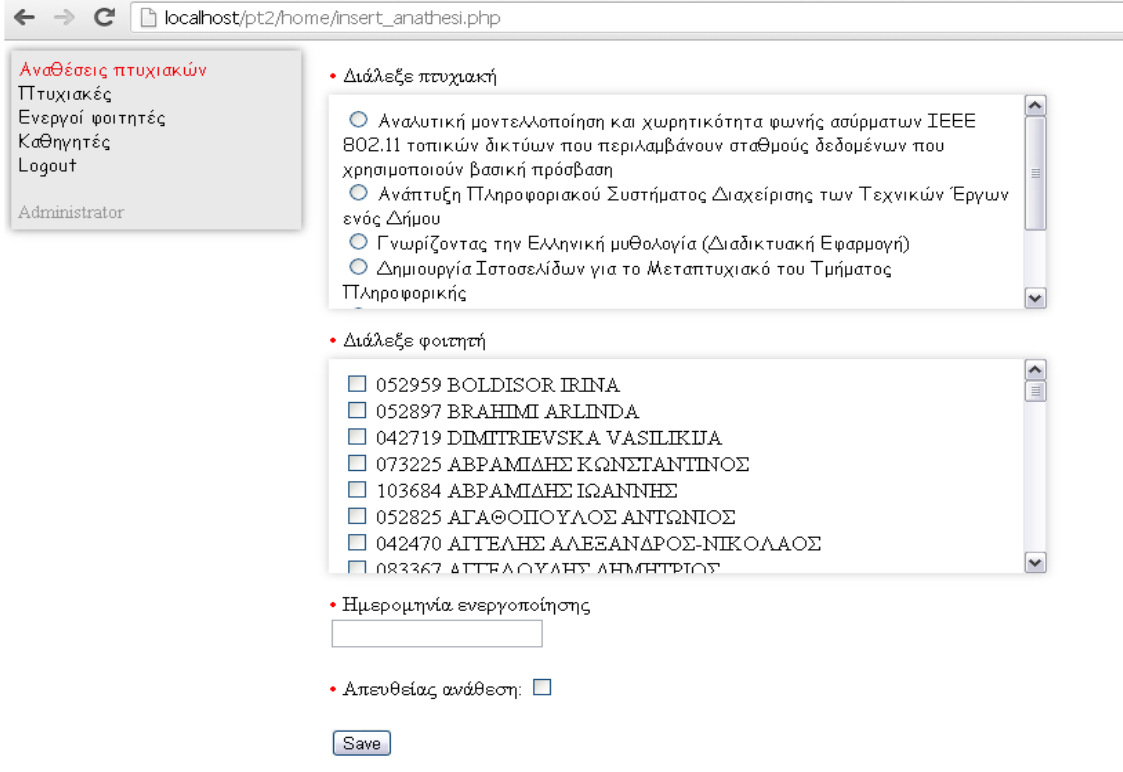

### **1.4. Λειτουργίες μαθητή**

Ο κάθε μαθητής έχει την δυνατότητα να βλέπει όλες της πτυχιακές που του έχουν ανατεθεί και την τρέχων κατάσταση τους, δηλαδή αν είναι ενεργές, ακυρωμένες ή ολοκληρωμένες.

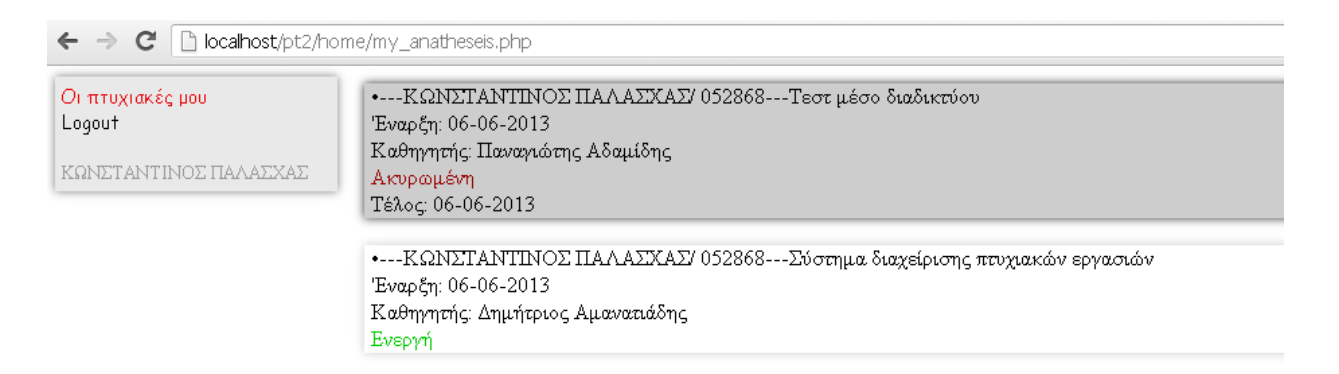

Με την βοήθεια του δαίμονα που εκτελείται κάθε μέρα, ελέγχετε για κάθε ενεργή πτυχιακή, αν είναι περίοδος παράδοσης χρονοδιαγράμματος ή αναφοράς προόδου. Όταν φτάσει η συγκεκριμένη περίοδος για κάθε ξεχωριστή πτυχιακή, εμφανίζονται τα αντίστοιχα κουμπιά και ο μαθητής έχει ένα χρονικό περιθώριο για να ανεβάσει τα αντίστοιχα αρχεία.

## Πτυχιακή εργασία του φοιτητή Παλάσχα Κωνσταντίνου

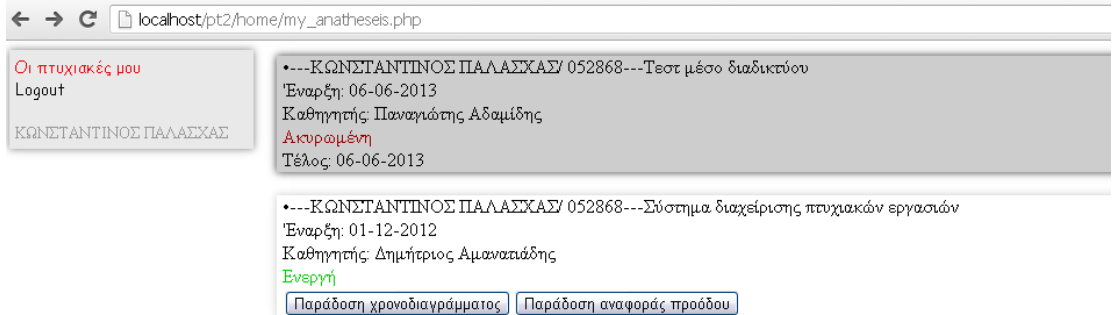

# **Μέρος Γ**

# 1. ΒΙΒΛΙΟΓΡΑΦΙΑ-ΠΗΓΕΣ

<http://en.wikipedia.org/> <http://www.w3schools.com/> <http://www.w3.org/>

# **2. Οδηγίες σύνδεσης στον server του αετού**

Απαραίτητα (ενδεικτικές προτάσεις) :

username και password λογαριασμού του ΑΤΕΙΘ, filezilla, dreamweaver, Mozilla firefox

Διαδικασία **:**

Κατεβάζουμε το filezilla. Τρέχουμε το filezilla και πάμε αρχείο, διαχειριστής τοποθεσιών. Επιλέγουμε Νέα Τοποθεσία.

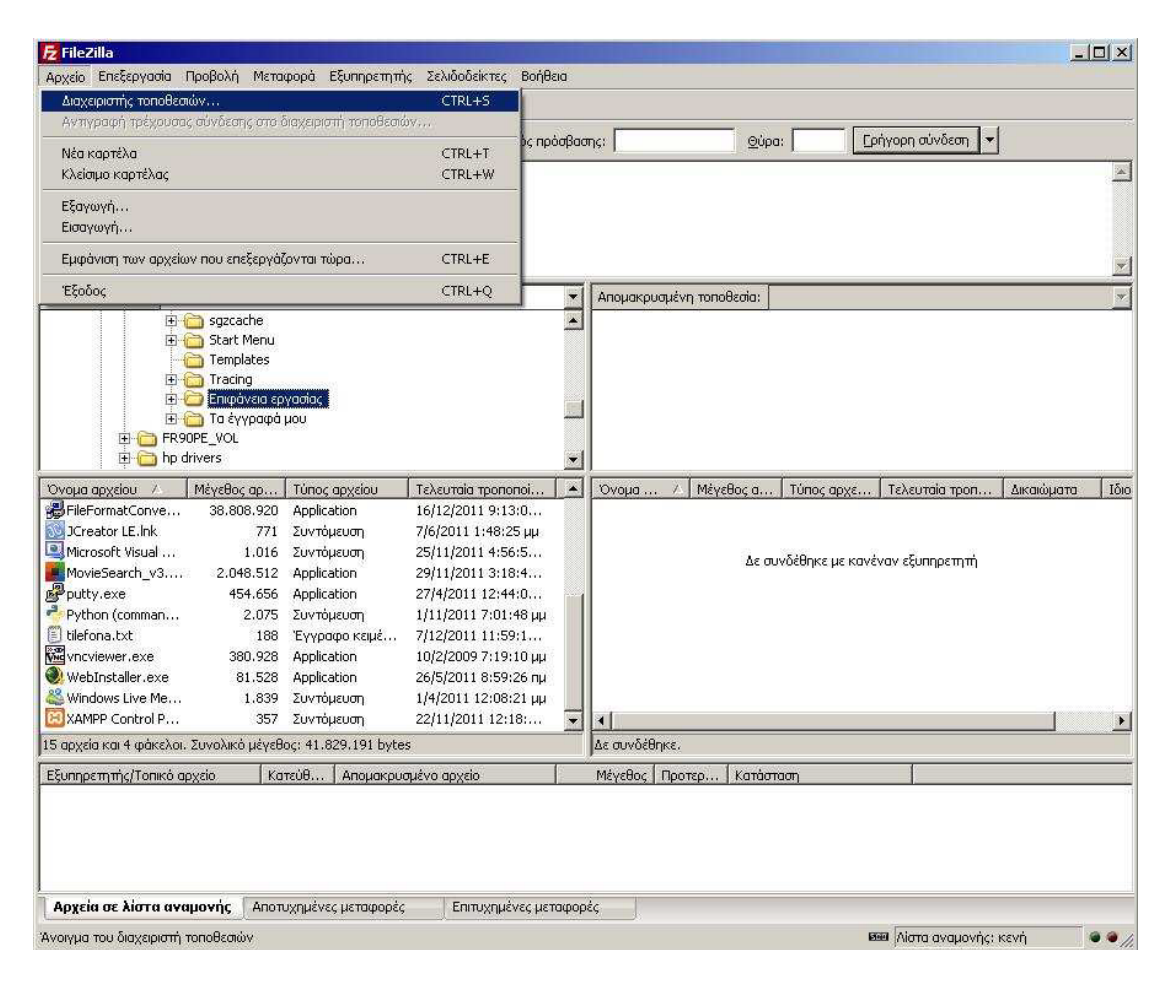

Συμπληρώνουμε τα απαραίτητα πεδία ως εξής:

Κόμβος : aetos.it.teithe.gr

Θύρα : 22

Πρωτόκολλο : sftp – ssh file transfer protocol

Τύπος σύνδεσης : κανονική

Χρήστης : username λογαριασμού ΑΤΕΙΘ

Κωδικός πρόσβασης : password λογαριασμού ΑΤΕΙΘ

### Και επιλέγουμε Σύνδεση

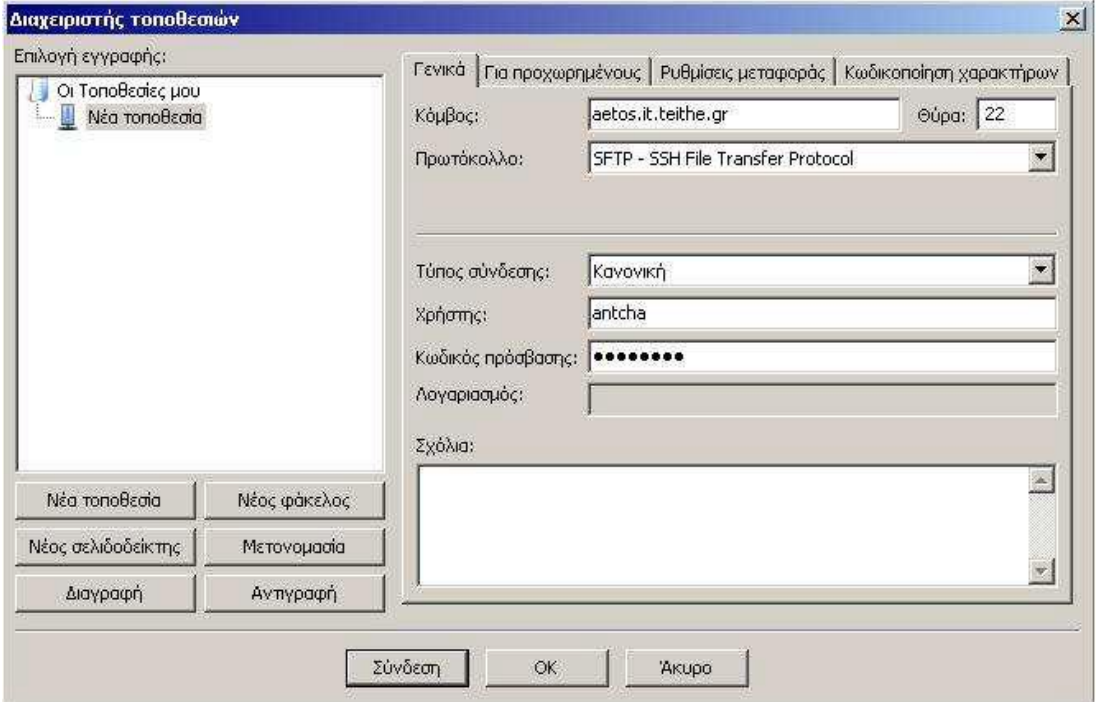

Εφόσον έχει επιτευχθεί η σύνδεση με το server, πάμε στην απομακρυσμένη τοποθεσία στο φάκελο με το username μας και δημιουργούμε νέο φάκελο (δεξί κλικ, δημιουργία φακέλου) με ονομασία **public\_html**. Εκεί μέσα βάζουμε το πρώτο αρχείο html το οποίο έχει υποχρεωτικά την ονομασία **index.html**

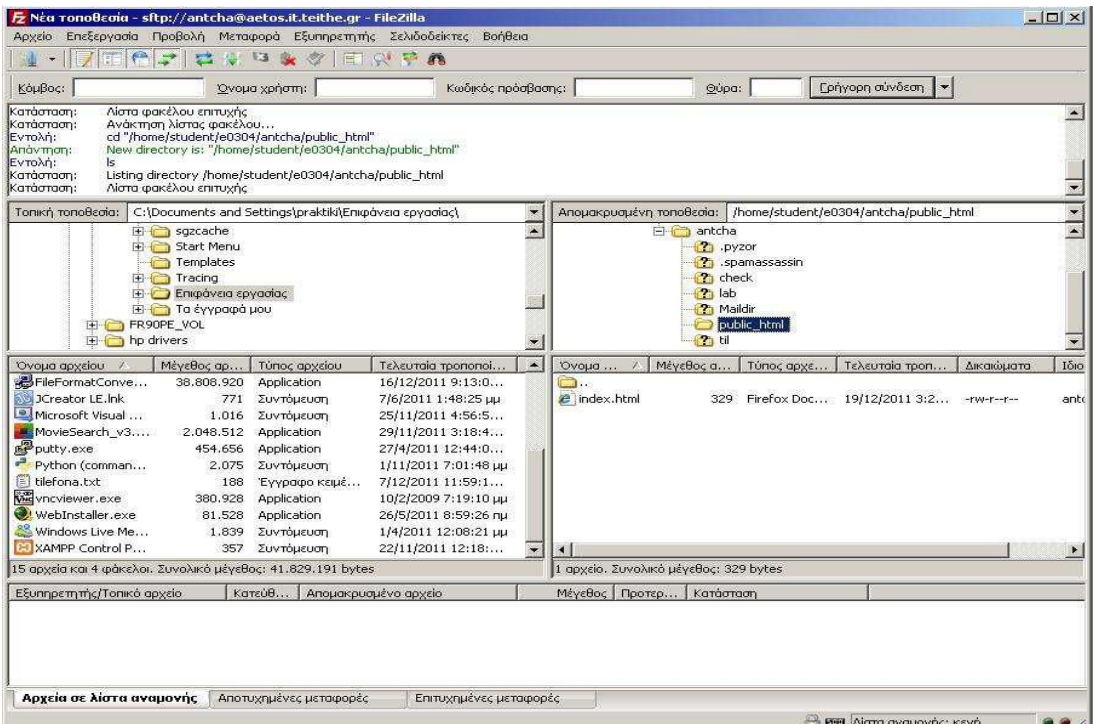

Ανοίγουμε τον mozilla firefox και στη γραμμή διευθύνσεων βάζουμε

aetos.it.teithe.gr/~username. (πχ. **aetos.it.teithe.gr/~konpala** ) Για να δημιουργήσετε html αρχείο μπορείτε να κατεβάσετε για εξάσκηση το dreamweaver από το επίσημο site της Adobe.

# **3. Χρήσιμοι ορισμοί και ορολογίες**

### **Cascading Style Sheets (CSS)**

Η CSS (Cascading Style Sheets-Διαδοχικά Φύλλα Στυλ) ή ( αλληλουχία φύλλων στύλ ) είναι μια γλώσσα υπολογιστή που ανήκει στην κατηγορία των γλωσσών φύλλων στυλ που χρησιμοποιείται για τον έλεγχο της εμφάνισης ενός εγγράφου που έχει γραφτεί με μια γλώσσα σήμανσης. Χρησιμοποιείται δηλαδή για τον έλεγχο της εμφάνισης ενός εγγράφου που γράφτηκε στις γλώσσες HTML και XHTML, δηλαδή για τον έλεγχο της εμφάνισης μιας ιστοσελίδας και γενικότερα ενός ιστοτόπου. Η CSS είναι μια γλώσσα υπολογιστή προορισμένη να αναπτύσσει στυλιστικά μια ιστοσελίδα δηλαδή να διαμορφώνει περισσότερα χαρακτηριστικά,

χρώματα, στοίχιση και δίνει περισσότερες δυνατότητες σε σχέση με την html. Για μια όμορφη και καλοσχεδιασμένη ιστοσελίδα η χρήση της CSS κρίνεται ως απαραίτητη.

### **Dynamic Website** *-* **Δυναμική Ιστοσελίδα**

Μια δυναμική ιστοσελίδα είναι ένα είδος ιστοσελίδας που έχει συνταχθεί με νέες πληροφορίες (περιεχόμενο και / ή διάταξη), για κάθε προβολή. \_εν είναι στατική, διότι αλλάζει με το χρόνο (π.χ. περιεχόμενο ειδήσεων), ο χρήστης (π.χ. προτιμήσεις σε μια περίοδο σύνδεσης), η αλληλεπίδραση με τον χρήστη, το πλαίσιο (π.χ. προσαρμογή παραμετρικές), ή οποιοδήποτε συνδυασμό αυτών.

### **File Transfer Protocol (FTP)**

Το File Transfer Protocol (FTP), (ελληνικά: Πρωτόκολλο Μεταφοράς Αρχείων) είναι ένα ευρέως χρησιμοποιούμενο πρωτόκολλο σε δίκτυα τα οποία υποστηρίζουν το πρωτόκολλο TCP/IP (δίκτυα όπως internet ή intranet). Ο υπολογιστής που τρέχει εφαρμογή FTP client μόλις συνδεθεί με τον server μπορεί να εκτελέσει ένα πλήθος διεργασιών όπως ανέβασμα αρχείων στον server, κατέβασμα αρχείων από τον server, μετονομασία ή διαγραφή αρχείων από τον server κ.ο.κ. Το πρωτόκολλο είναι ένα ανοιχτό πρότυπο. Είναι δυνατό κάθε υπολογιστής που είναι συνδεδεμένος σε ένα δίκτυο, να διαχειρίζεται αρχεία σε ένα άλλο υπολογιστή του δικτύου, ακόμη και εάν ο δεύτερος διαθέτει διαφορετικό λειτουργικό σύστημα.

#### **HyperText Markup Language (HTML)**

Η HTML (ακρωνύμιο του αγγλικού HyperText Markup Language, ελλ. Γλώσσα Σήμανσης Υπερκειμένου) είναι η κύρια γλώσσα σήμανσης για τις ιστοσελίδες, και τα στοιχεία της είναι τα βασικά δομικά στοιχεία των ιστοσελίδων. Η HTML γράφεται υπό μορφή στοιχείων HTML τα οποία αποτελούνται από ετικέτες, οι οποίες περικλείονται μέσα σε σύμβολα «μεγαλύτερο από» και «μικρότερο από» (για παράδειγμα ), μέσα στο περιεχόμενο της ιστοσελίδας. Οι ετικέτες HTML συνήθως λειτουργούν ανά ζεύγη (για παράδειγμα και ), με την πρώτη να ονομάζεται ετικέτα έναρξης και τη δεύτερη ετικέτα λήξης (ή σε άλλες περιπτώσεις ετικέτα ανοίγματος και ετικέτα κλεισίματος αντίστοιχα). Ανάμεσα στις ετικέτες, οι σχεδιαστές ιστοσελίδων μπορούν να τοποθετήσουν κείμενο, πίνακες, εικόνες κλπ. Ο σκοπός ενός web browser είναι να διαβάζει τα έγγραφα HTML και τα συνθέτει σε σελίδες που μπορεί κανείς να διαβάσει ή να ακούσει. Ο browser δεν εμφανίζει τις ετικέτες HTML, αλλά τις χρησιμοποιεί για να ερμηνεύσει το περιεχόμενο της σελίδας. Τα στοιχεία της HTML χρησιμοποιούνται για να κτίσουν όλους του ιστότοπους. Η HTML επιτρέπει την ενσωμάτωση εικόνων και άλλων αντικειμένων μέσα στη σελίδα, και μπορεί να χρησιμοποιηθεί για να εμφανίσει διαδραστικές φόρμες. Παρέχει τις μεθόδους δημιουργίας δομημένων εγγράφων (δηλαδή εγγράφων που αποτελούνται από το περιεχόμενο που μεταφέρουν και από τον κώδικα μορφοποίησης του περιεχομένου) καθορίζοντας δομικά σημαντικά στοιχεία για το κείμενο, όπως κεφαλίδες, παραγράφους, λίστες, συνδέσμους, παραθέσεις και άλλα. Μπορούν επίσης να ενσωματώνονται σενάρια εντολών σε γλώσσες όπως η JavaScript, τα οποία επηρεάζουν τη συμπεριφορά των ιστοσελίδων HTML. Οι Web browsers μπορούν επίσης να αναφέρονται σε στυλ μορφοποίησης CSS για να ορίζουν την εμφάνιση και τη διάταξη του κειμένου και του υπόλοιπου υλικού. Ο οργανισμός W3C, ο οποίος δημιουργεί και συντηρεί τα πρότυπα για την HTML και τα CSS, ενθαρρύνει τη χρήση των CSS αντί διαφόρων στοιχείων της HTML για σκοπούς παρουσίασης του περιεχομένου.

**Hypertext Transfer Protocol (HTTP) - Πρωτόκολλο Μεταφοράς** Υπερκειμένου Το Πρωτόκολλο Μεταφοράς Υπερκειμένου (HyperText Transfer Protocol, HTTP) είναι η κύρια μέθοδος που χρησιμοποιούν τα πρωτόκολλα του Παγκοσμίου Ιστού για να μεταφέρουν δεδομένα ανάμεσα σε έναν διακομιστή (server) και ένα πελάτη (client). Η ανάπτυξη του HTTP έγινε υπό την εποπτεία του World Wide Web Consortium και του Internet Engineering Task Force (IETF). Το HTTP είναι ο συνήθης μεσολαβητής για τη διεκπαιρέωση αιτήσεων/απαντήσεων μεταξύ ενός υπολογιστή πελάτη (client) και ενός εξυπηρέτη (server). Πελάτης ονομάζεται ο τελικός χρήστης (που αλληλεπιδρά μέσω του φυλλομετρητή του), και ο εξυπηρέτης είναι η εκάστοτε ιστοσελίδα.

### **Link** *-***Σύνδεσμος**

Χρησιμοποιώντας hypertext, ένα link είναι μια επιλογή σύνδεσης από μια λέξη, μια εικόνα ή ένα αντικείμενο πληροφοριών σε ένα άλλο. Σε ένα περιβάλλον πολυμέσων, όπως το World Wide Web, αυτά τα αντικείμενα μπορούν να περιλαμβάνουν ήχο και ακολουθίες κίνησης. Η πιο κοινή μορφή του συνδέσμου είναι η φωτισμένη λέξη ή εικόνα που μπορεί να επιλεγεί από το χρήστη (με το ποντίκι ή με κάποιον άλλο τρόπο), με αποτέλεσμα την άμεση παράδοση και εμφάνιση ενός άλλου αρχείου. Αν και οι περισσότεροι σύνδεσμοι δεν προσφέρουν στο χρήστη τη δυνατότητα επιλογής του είδους συνδέσμου, θα ήταν δυνατό για το χρήστη να του παρέχεται η δυνατότητα επιλογής των τύπων συνδέσμου, όπως: τον ορισμό του αντικειμένου, ένα παράδειγμα του, μια εικόνα του, μια μικρότερη ή μεγαλύτερη εικόνα του, και ούτω καθεξής.

### **PHP**

H PHP είναι μια γλώσσα προγραμματισμού για τη δημιουργία σελίδων web με δυναμικό περιεχόμενο. Μια σελίδα PHP περνά από επεξεργασία από ένα συμβατό διακομιστή του Παγκόσμιου Ιστού (π.χ. Apache), ώστε να παραχθεί σε πραγματικό χρόνο το τελικό περιεχόμενο, που θα σταλεί στο πρόγραμμα περιήγησης των επισκεπτών σε μορφή κώδικα HTML.

### **Server - Διακομιστής**

Εξυπηρετητής ή διακομιστής (αγγλ.: server) είναι υλικό ή / και λογισμικό που αναλαμβάνει την παροχή διάφορων υπηρεσιών, «εξυπηρετώντας» αιτήσεις από άλλους υπολογιστές γνωστούς ως πελάτες (clients). Όταν ένας υπολογιστής εκτελεί κυρίως τέτοια προγράμματα εξυπηρετητές συνεχόμενα, 24 ώρες την ημέρα, τότε μπορούμε να αναφερθούμε σε όλον τον υπολογιστή ως εξυπηρετητή, αφού αυτή είναι η κύρια λειτουργία του. Παρομοίως, ως πελάτη μπορούμε να θεωρήσουμε είτε κάποιο λογισμικό που επικοινωνεί και υποβάλει αιτήματα στον εξυπηρετητή, είτε τον υπολογιστή στον οποίο εκτελείται το λογισμικό πελάτης.

### **Source Code - Πηγαίος Κώδικας**

Στην πληροφορική, πηγαίος κώδικας (ή απλώς κώδικας) είναι οποιαδήποτε σειρά από εντολές ή δηλώσεις σε κάποια ευανάγνωστη (human-readable) γλώσσα προγραμματισμού. Ο όρος πηγαίος κώδικας αναφέρεται συνήθως σε εντολές που γράφονται από κάποιον προγραμματιστή σε μια γλώσσα προγραμματισμού, και όχι σε εντολές που παράγονται αυτόματα από λογισμικό. Ο πηγαίος κώδικας που αποτελεί ένα πρόγραμμα συνήθως αποθηκεύεται σε ένα ή περισσότερα αρχεία κειμένου, ή πιο σπάνια σε βάσεις δεδομένων, ενώ εμφανίζεται και ως κομμάτια κώδικα (code snippets) που τυπώνονται σε βιβλία ή άλλα μέσα. Μεγάλες συλλογές από αρχεία πηγαίου κώδικα οργανώνονται συνήθως σε ένα δένδρο καταλόγων, που λέγεται τότε δένδρο πηγαίου κώδικα (source tree). Ο πηγαίος κώδικας ενός προγράμματος είναι όλα τα αρχεία κώδικα που χρειάζονται για να μετατραπεί το πρόγραμμα από αναγνώσιμη μορφή σε μια ή περισσότερες γλώσσες προγραμματισμού σε εκτελέσιμη μορφή. Ο πηγαίος κώδικας μπορεί να μεταγλωττιστεί σε εκτελέσιμο κώδικα μηχανής ή να εκτελεστεί ως έχει από κάποιον διερμηνέα.

### **Static Website - Στατική Ιστοσελίδα**

Μια στατική ιστοσελίδα (μερικές φορές ονομάζεται επίπεδη σελίδα) είναι μια ιστοσελίδα που έχει παραδοθεί στον χρήστη ακριβώς όπως είναι αποθηκευμένη, σε αντίθεση με τις δυναμικές ιστοσελίδες οι οποίες δημιουργούνται από μια εφαρμογή web. Κατά συνέπεια, μια στατική ιστοσελίδα εμφανίζει τις ίδιες πληροφορίες για όλους τους χρήστες, από όλα τα πλαίσια, υπόκειται σε σύγχρονες δυνατότητες ενός web server να διαπραγματευτεί τύπο περιεχομένου ή τη γλώσσα του εγγράφου όταν οι εκδόσεις είναι διαθέσιμες και ο διακομιστής έχει ρυθμιστεί να το πράξει. Οι στατικές ιστοσελίδες είναι συχνά HTML έγγραφα που αποθηκεύονται ως αρχεία στο σύστημα αρχείων και διατίθενται από τον web server μέσω HTTP. 6στόσο, γενικότερη ερμηνεία του όρου θα μπορούσε να περιλαμβάνει ιστοσελίδες οι οποίες είναι αποθηκευμένες σε μια βάση δεδομένων, και θα μπορούσαν να περιλαμβάνουν ακόμη και τις σελίδες που έχουν μορφοποιηθεί σε ένα πρότυπο και εξυπηρετούνται μέσω μίας εφαρμογής server, όπου η σελίδα σερβίρεται αμετάβλητη και παρουσιάζεται κατ' ουσίαν, όπως είναι αποθηκευμένη.

#### **Uniform Resource Locator (URL)**

Ο όρος Uniform Resource Locator (συντμ. URL, ελλ. Ενιαίος Εντοπιστής Πόρων) δηλώνει μια διεύθυνση ενός πόρου του Παγκόσμιου Ιστού. Είναι παρόμοιο με το όνομα ενός αρχείου, αλλά κρατάει και επιπλέον πληροφορία σχετικά με το όνομα του εξυπηρετητή, καθώς και το είδος του πρωτοκόλλου που αυτός χρησιμοποιεί. Οι ιστοσελίδες χρησιμοποιούν τα URLs για να συνδεθούν με άλλες σελίδες. Εκτός από αυτό τα URLs περιέχουν και πολλές άλλες δημοφιλείς δικτυακές εντολές όπως δείκτες προς FTP αρχεία, μηνύματα Usenet κτλ.

#### **Web Browser - Περιηγητής Ιστού**

Ένας Web browser (φυλλομετρητής ιστοσελίδων, πλοηγός Web, πρόγραμμα περιήγησης Web ή περιηγητής Ιστού) είναι ένα λογισμικό που επιτρέπει στον χρήστη του να προβάλλει, και να αλληλεπιδρά με, κείμενα, εικόνες, βίντεο, μουσική, παιχνίδια και άλλες πληροφορίες συνήθως αναρτημένες σε μια ιστοσελίδα ενός ιστότοπου στον Παγκόσμιο Ιστό ή σε ένα τοπικό δίκτυο. Το κείμενο και οι εικόνες σε μια ιστοσελίδα μπορεί να περιέχουν υπερσυνδέσμους προς άλλες ιστοσελίδες του ίδιου ή διαφορετικού ιστότοπου. Ο Web browser επιτρέπει στον χρήστη την γρήγορη και εύκολη πρόσβαση σε πληροφορίες που βρίσκονται σε διάφορες ιστοσελίδες και ιστότοπους εναλλάσσοντας τις ιστοσελίδες μέσω των υπερσυνδέσμων. Οι φυλλομετρητές χρησιμοποιούν τη γλώσσα μορφοποίησης HTML για την προβολή των ιστοσελίδων, για αυτό η εμφάνιση μιας ιστοσελίδας μπορεί να διαφέρει ανάλογα με τον browser. Οι πλοηγοί Web ουσιαστικά αποτελούν λογισμικό πελάτη του δικτυακού πρωτοκόλλου επιπέδου εφαρμογών HTTP. Για κάθε browser διατίθενται, επίσης, και αρκετά πρόσθετα στοιχεία («add-ons» ή «plug-ins»), με στόχο την επαύξηση των δυνατοτήτων τους, τη βελτίωση της χρηστικότητάς τους και την προστασία του χρήστη σε θέματα ασφάλειας.

### **Web Site - Ιστότοπος**

Ένας ιστότοπος, ιστοχώρος ή δικτυακός τόπος (αγγλ. web site) είναι μία συλλογή από ιστοσελίδες, εικόνες, βίντεο και άλλα ψηφιακά στοιχεία, τα οποία φιλοξενούνται στο ίδιο domain (περιοχή) του Παγκόσμιου Ιστού. Βασίζεται στην υπηρεσία www (world wide web - παγκόσμιος ιστός), μια από τις υπηρεσίες που παρέχονται στο διαδίκτυο, με τη χρησιμοποίηση του πρωτοκόλλου http. Η υπηρεσία αυτή δίνει τη δυνατότητα στους χρήστες του ίντερνετ να δημιουργήσουν οποιουδήποτε είδους περιεχόμενο στις ιστοσελίδες τους. Το σύνολο των ιστοτόπων αποτελεί το world wide web (www).